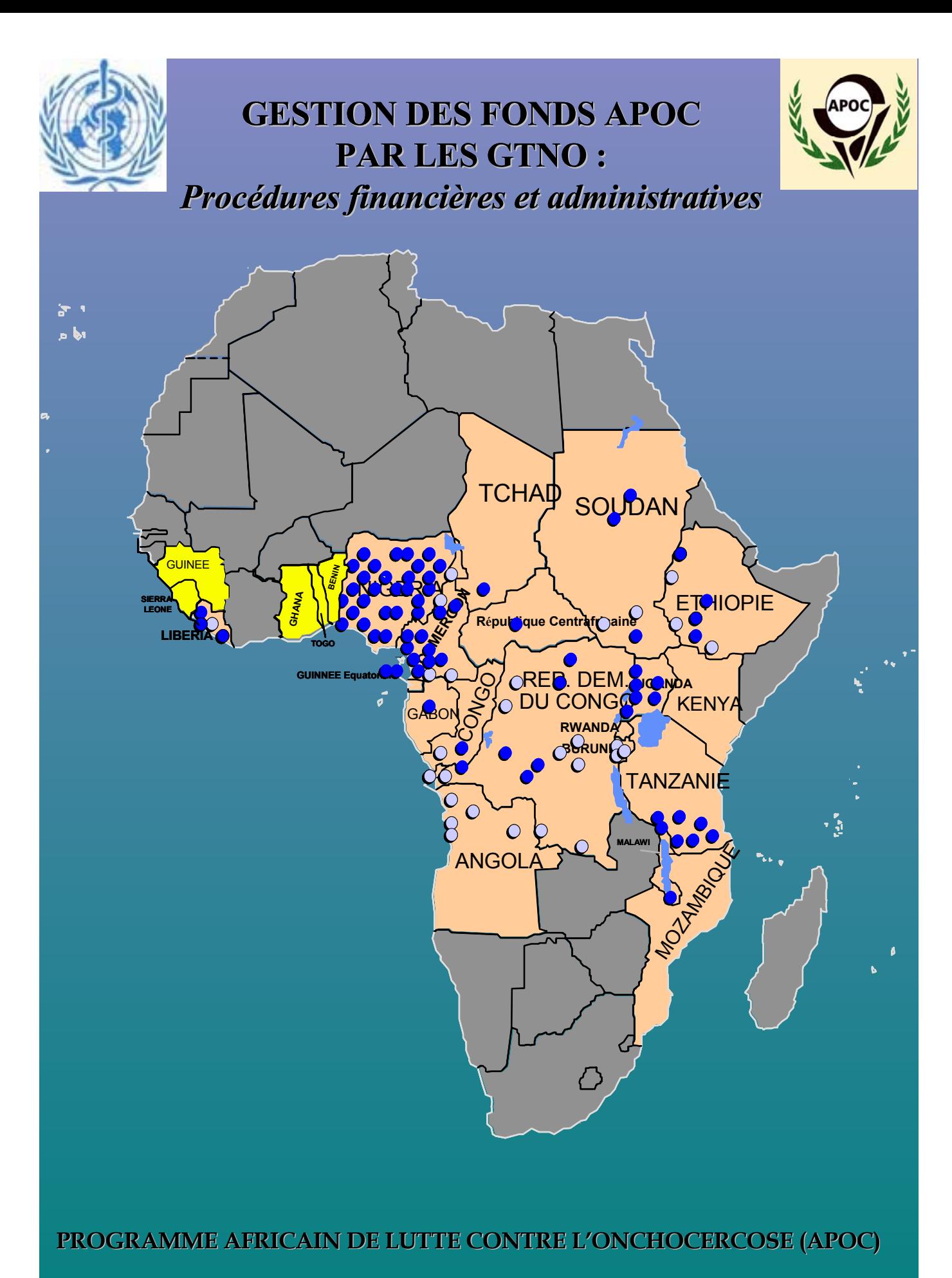

**2004**

# **GESTION DES FONDS DE L'APOC PAR LES GTNO :**

*PROCEDURES FINANCIERES ET ADMINISTRATIVES* 

# **REMERCIEMENTS**

**La Direction du Programme Africain de Lutte contre l'Onchocercose (OMS/APOC) basée à Ouagadougou, Burkina Faso exprime ses remerciements à l'unité de Coordination de la Lutte contre l'Onchocercose de la Banque Mondiale pour son appui Financier et Technique à la réalisation de ce manuel.** 

**La Direction remercie également l'Organisation Mondiale de la Santé (OMS) dont le système de comptabilité du compte d'avances de caisse a été adopté dans certaines parties de ce manuel ; ses remerciements s'adressent aussi au personnel de l'OMS/APOC pour sa contribution inestimable et son engagement à s'assurer que les projets soumettent des documents comptables et des rapports financiers appropriés.** 

**Conformément aux dispositions du Protocole d'Accord du Programme Africain de Lutte contre l'Onchocercose (APOC) signé par les gouvernements des pays participants, la communauté des donateurs ainsi que les institutions partenaires et dans le cadre spécifique des dispositifs institutionnels et administratifs décrits dans les différentes "Lettres d'Accord", les procédures suivantes régiront désormais la gestion financière et administrative des fonds mis à la disposition des Groupes de Travail Nationaux pour la Lutte contre l'Onchocercose (GTNO) pour leur permettre d'atteindre leurs objectifs opérationnels.** 

**Les "Lettres d'Accord" pour les projets de l'APOC doivent être mises à la disposition de toutes les parties prenantes. Etant donné que les Administrateurs de Comptes/Assistants Administratifs sont chargés de suivre le budget approuvé inclus dans la "Lettre d'Accord", une copie doit toujours leur être fournie pour assurer une préparation et une soumission dans les délais des rapports de dépenses à la Direction de l'APOC.**

# **PREFACE**

Ce manuel est destiné à être utilisé comme guide de référence sur les procédures administratives et financières de tous les projets du Programme Africain de Lutte contre l'Onchocercose (APOC) et pour des sessions de formations sur le Système du compte d'avances de caisse de l'Organisation Mondiale de la Santé (OMS/APOC). Pour la rédaction de ce manuel, nous nous sommes inspirés de plusieurs documents élaborés progressivement au fil des années par l'Organisation Mondiale de la Santé. Toutefois, une adaptation des principes de base a été faite pour répondre aux besoins spécifiques du Programme Africain de Lutte contre l'Onchocercose.

Ce manuel vise à présenter une vue générale du Système du compte d'avances de caisse de l'OMS en décrivant les techniques qui doivent être utilisées par tous les comptables des projets de l'APOC. Les procédures spécifiques à suivre en respectant les principes de base de la comptabilité pour soumettre les rapports de dépenses peuvent varier d'un pays à l'autre et peuvent aussi être différentes entre les projets de l'APOC au sein d'un pays à cause de la spécificité de chaque projet.

Ce manuel est conçu pour fournir seulement les principes de base du Système du compte d'avances de caisse de l'OMS et doit être complété par des instructions spécifiques relatives aux dispositifs administratifs et financiers particuliers des projets de chaque pays.

**La Direction de l'APOC basée à Ouagadougou, Burkina Faso sera la principale source d'informations et d'instructions additionnelles en cas de besoin. Il s'agira des directives spécifiques sur l'utilisation de ce manuel par les Zones d'Interventions Spéciales de l'OCP et d'autres établissements tels que les Organisations Non-Gouvernementales de Développement.**

Le manuel est divisé en quatre Sections.

- **La Section 1** présente le dispositif Financier et Administratif de l'APOC et la Lettre d'Accord. Cette section donne aussi les principales définitions que l'on retrouve dans l'utilisation du Système du compte d'avance de caisse.
- La Section 2 est centrée sur les directives de tenue de la comptabilité mises au point pour tous les projets financés par l'APOC. Cette section présente la façon dont les fonds seront gérés par les projets et les mécanismes de suivi des transactions financières.
- **La Section 3** fournit les procédures administratives et les principes d'audit qui permettent de contrôler les dépenses effectuées par ligne budgétaire et elle répond aussi à la question de savoir comment effectuer les dépenses de façon plus rationnelle. Elle oriente sur la façon dont les dépenses doivent être planifiées, définit le contenu de chaque ligne budgétaire et définit la façon d'utiliser le matériel d'équipements.
- La Section 4 donne des détails sur la méthodologie pour effectuer les clôtures des comptes à la fin de chaque mois afin de s'assurer la soumission à temps des rapports de dépenses à la Direction de l'APOC.
- **La Section 5** donne un aperçu des conditions pour la soumission des rapports financiers par les projets de l'APOC.

# **TABLE DES MATIERES**

# **SECTION 1**

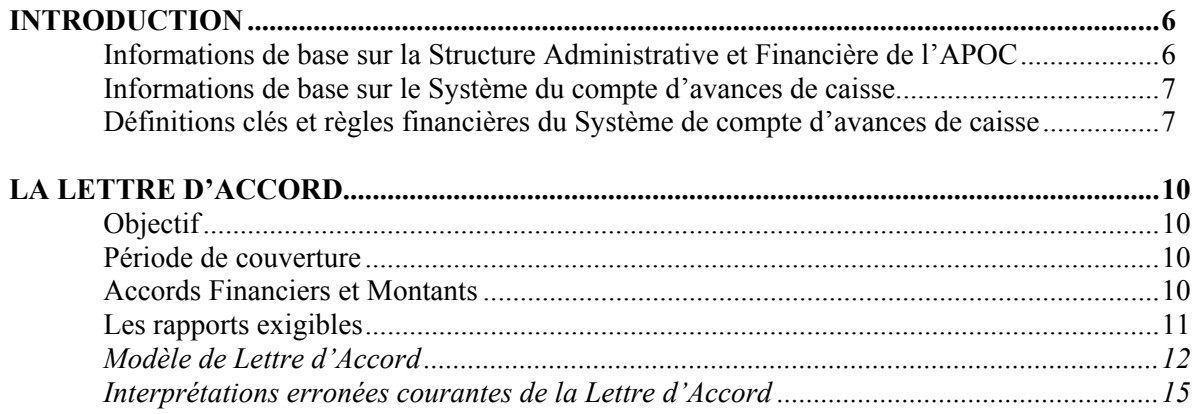

# **SECTION 2**

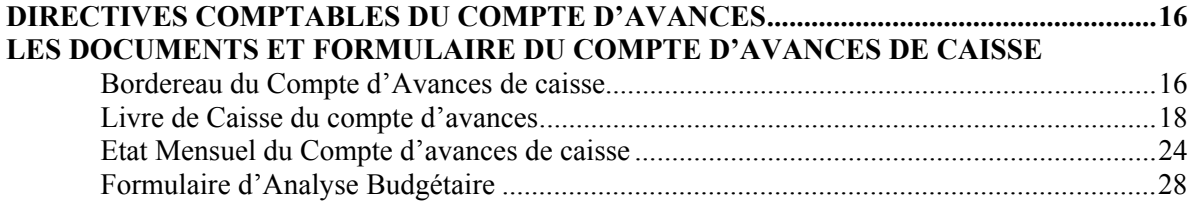

# **SECTION 3**

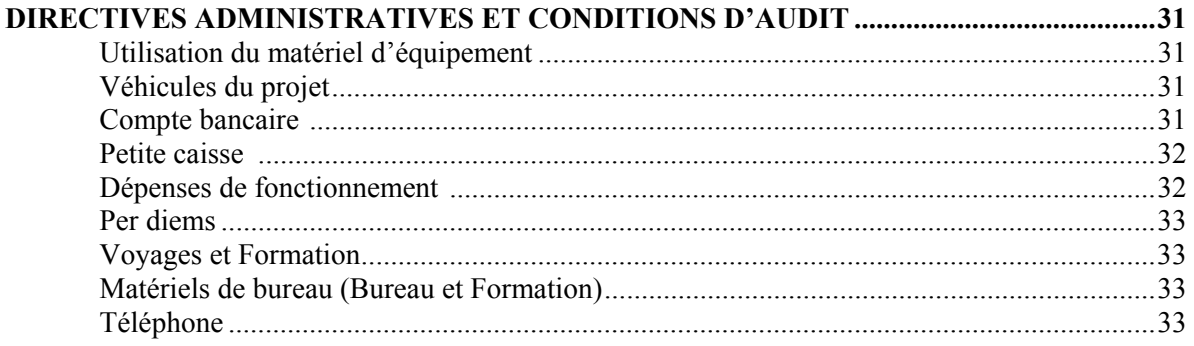

# **SECTION 4**

# **CLOTURES MENSUELLES ET SOUMISSION A TEMPS DES RAPPORTS .....................34**

Préparation du Livre de Caisse du Compte d'avances Vérification de la petite caisse Rapprochement du Compte Bancaire Préparation de l'Etat mensuel du Compte d'avances de caisse Préparation du Formulaire d'Analyse Budgétaire Soumission des Rapports de dépenses à l'APOC

# **SECTION 5**

# **CONDITIONS D'ETABLISSEMENT DES RAPPORTS FINANCIERS DES PROJETS APOC... 36**

# **SECTION 1: INTRODUCTION**

# **INFORMATIONS DE BASE SUR LA STRUCTURE ADMINISTRATIVE ET FINANCIERE DE L'APOC**

Les fonds mis à la disposition de la Banque Mondiale par les Donateurs sont acheminés à travers l'Organisation Mondiale de la Santé (OMS) et le Programme Africain de Lutte contre l'Onchocercose (APOC) et versés dans le compte bancaire du Projet au niveau du pays. Afin que chaque projet remplisse toutes les conditions exigibles au regard des engagements pris en matière des finances, il est important que le cadre élargi où la décision financière est prise soit compris. L'illustration suivante donne un aperçu des Flux Financiers du Programme APOC.

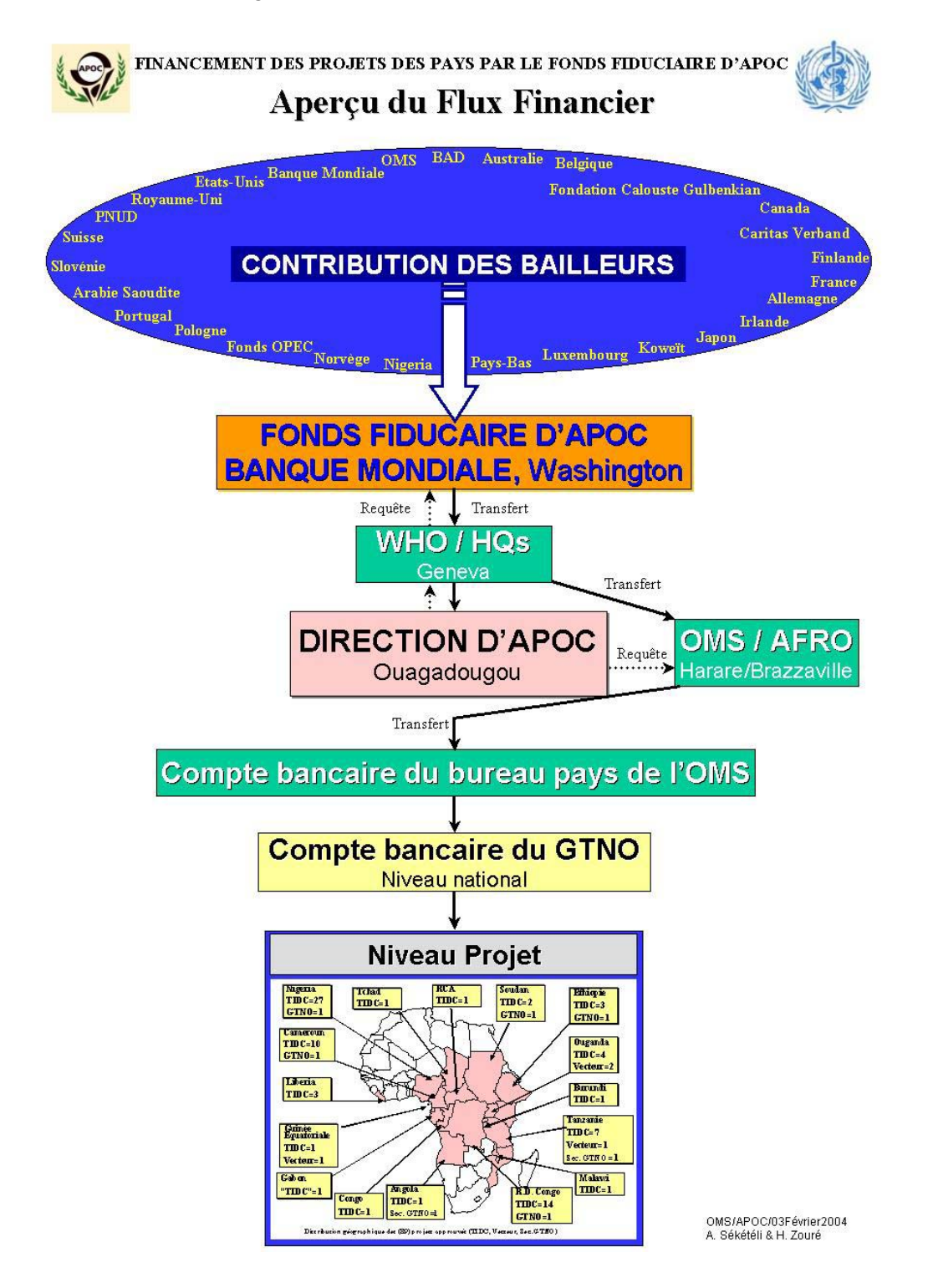

C'est la Lettre d'Accord (L.A) signée entre l'OMS/APOC et le GTNO/Ministère de la Santé du pays participant qui régit la gestion financière et administrative des fonds mis à la disposition des Groupes de Travail Nationaux de Lutte contre l'Onchocercose (GTNO). La L.A définit le dispositif institutionnel et administratif que le GTNO doit mettre en œuvre pour s'assurer que les objectifs opérationnels des projets sont atteints avec succès.

# **INFORMATIONS DE BASE SUR LE SYSTEME DU COMPTE D'AVANCES DE CAISSE**

**L'avance de caisse** est une avance remise par l'OMS/APOC au GTNO pour les dépenses à effectuer pendant une période donnée (en général trimestriellement ou semestriellement). Toutes les dépenses faites en utilisant le Compte d'Avances de caisse doivent être justifiées **à la fin de chaque mois** en utilisant les documents comptables qui seront décrits dans ce manuel.

Le système du compte d'avances de caisse de l'OMS a été élaboré selon les procédures de la comptabilité des avances de caisse de l'OMS, telles que définies dans le Manuel de l'OMS, "Finances et Comptabilité: Comptes des Avances de Caisse." Le Système du compte d'avances de caisse de l'OMS est conçu pour effectuer toutes les tâches allant de l'enregistrement des transactions comptables quotidiennes (Page 16 de ce manuel) aux opérations de clôtures mensuelles (Page 32 de ce manuel).

# **DEFINITIONS CLES ET REGLES FINANCIERES DU SYSTEME DU COMPTE D'AVANCES DE CAISSE DE L'OMS**

Afin d'harmoniser les pratiques administratives et comptables, les termes suivants sont essentiellement utilisés dans les documents de l'OMS/APOC en ce qui concerne le Système du compte d'avances de caisse.

# **1. Compte Bancaire**

Dans l'exécution des opérations de terrain, les fonds sont mis à la disposition des GTNO sur la base d'une **estimation des dépenses indiquée** dans le budget et annexée aux **Lettres d'Accord.** Ces fonds représentent les avoirs de l'OMS /APOC et sont couverts par les **dispositions juridiques** de l'OMS.

## *Principales règles et conditions du Compte Bancaire:*

a) Le compte bancaire au niveau pays doit être géré conjointement par deux signataires dont les spécimens de signature doivent être déposés à la banque du projet. Le compte d'avances de caisse doit être géré par chèque ou à travers la petite caisse.

b) Tous les débits et crédits doivent être suivis et apurés rapidement.

- c) Le compte doit être intitulé comme suit:
	- **GTNO/OMS-APOC** 
		- Nom du pays
- d) Un **état bancaire mensuel** est exigé et doit être rapproché de l'état mensuel du Compte d'Avances.

## **2. Petite caisse**

La petite caisse est **la liquidité disponible en main ou gardée dans le coffre** et qui est prélevée sur le compte bancaire du projet et utilisée pour assurer les petites dépenses relatives aux coûts de fonctionnement. Le Coordonnateur National est responsable des fonds déposés dans la petite caisse. Ces fonds sont aussi couverts par les dispositions légales de l'OMS.

# *Principales règles et conditions de la Petite Caisse:*

a) **Le montant maximum allouable à la petite caisse doit être l'équivalent de 200 \$ EU en monnaie locale.** Si le montant de la petite caisse indique (sur le livre de caisse) une valeur de plus de 200 \$ EU en monnaie locale, à la clôture mensuelle des comptes, une justification détaillée doit être fournie pour expliquer le cash réel disponible et dont le détail doit être présenté sur le certificat de décompte de la liquidité **et** les montants des différentes avances remises aux acteurs décentralisés chargés de la mise en oeuvre des activités et dont les comptes rendus de dépenses sont encore attendus.

b) Les dépenses non-autorisées ne doivent pas être payées sur la Petite Caisse. Cela comprend les avances payées pour des perdiems sans ordre de mission ou justificatifs de mission effectuée.

c) Toute avance ou paiement d'un montant élevé aux fournisseurs doit être fait par chèque payable sur le Compte Bancaire et non par la petite caisse. Il n'est pas conseillé d'avoir beaucoup de liquidité dans le coffre fort sauf au moment des paiements des perdiems aux participants d'une réunion ou pour payer des indemnités à la fin de chaque mois. Toute autre explication pour justifier un niveau de liquidité important dans la petite caisse doit être le montant des avances de fonds remises aux acteurs chargés de la mise en oeuvre des activités sur le terrain (Toute avance est enregistrée comme avoir en caisse).

d) Un **Formulaire/Certificat de Décompte de Liquidité** (voir point 2.1) doit être rempli à la fin de chaque mois et après approbation, signé par le coordonnateur national. Cette fiche doit être mise à la disposition des auditeurs ou à tout superviseur en cas de besoin.

# **2.1 Le Formulaire/Certificat de Décompte de Liquidité (CDL)**

a) Le certificat de décompte de liquidité est utilisé pour confirmer le montant actuel disponible dans la petite caisse à la fin de chaque mois. Il s'agit d'un formulaire utilisé pour faire le point physique du disponible dans la petite caisse à la fin de chaque mois.

b) Le montant de la liquidité dans la petite caisse retracé sur le certificat de décompte de liquidité doit être défini en termes de billets de banque et de pièces monétaires disponibles. Il n'est donc pas conseillé de mettre dans la petite caisse (coffre-fort), vos propres sous. Il faut donc vous assurer que le décompte de liquidité effectué ne concerne que le disponible en caisse du projet seulement.

c) Le certificat de décompte de liquidité **doit toujours être co-signé par le coordonnateur et le comptable** à la fin de chaque mois et il doit être rapproché avec le montant indiqué dans la colonne de la « petite caisse » du livre de caisse.

## **3. Compte d'Avances de caisse**

Comme déjà indiqué, l'avance donnée par l'OMS /APOC au GTNO pour les dépenses à faire pendant une période donnée est appelée compte d'avances de caisse. L'OMS/APOC approuve et réapprovisionne le Compte d'avances de caisse.

# *Autres définitions, principes, règles et conditions*

# **3.1 Le Détenteur du Compte d'avances**

a) Le Coordonnateur National est normalement le *Détenteur du Compte d'avances de caisse* et il est la personne qui a l'obligation de rendre compte à l'OMS /APOC et à son Gouvernement de l'utilisation faite des fonds mis à la disposition du GTNO par l'OMS/APOC.

# **3.2 Le Bordereau du compte d'avances**

Le bordereau du compte d'avances est un document qui accompagne tous les paiements qui sont faits à partir de l'imprest et il décrit chaque transaction dans les moindres détails. Veuillez noter que :

a) Un **bordereau du compte d'avance doit être utilisé pour chaque transaction** (c'est-à-dire pour chaque facture ou groupe de factures réglées).

b) Il est strictement interdit de regrouper sous un même bordereau du compte d'avances plusieurs factures non liées à une même transaction et /ou à une même ligne budgétaire.

c) Toutes les factures liées à un bordereau du compte d'avances doivent se rapporter à une même transaction exprimée dans une seule monnaie.

## **3.3 Le Livre de Caisse du Compte d'Avances**

C'est un livre comptable préparé par l'OMS et dénommé "WHO 412 FIN (ACT)" qui donne en détail toutes les dépenses effectuées par ordre chronologique.

Les enregistrements sont effectués dans le Livre de Caisse du compte d'avances sur la base des bordereaux du compte d'avances.

## **3.4 L'Etat Mensuel du Compte d'Avances de caisse**

Ce formulaire présente les différents soldes (caisse et banque) obtenus à la fin du mois dans le Livre de Caisse du compte d'avances. Il permet aussi de faire le rapprochement entre le Livre de caisse et le relevé bancaire.

**Pour remplir le formulaire de l'Etat Mensuel du Compte d'Avances de caisse, il faut avoir fini le traitement du livre de caisse du compte d'avances et l'avoir en face de soi comme document de support.** 

# **LA LETTRE D'ACCORD**

La Lettre d'Accord est le document juridique signé entre le Ministère de la Santé/Groupe de Travail National pour la Lutte contre l'Onchocercose (GTNO) et l'Organisation Mondiale de la Santé/Programme Africain de Lutte contre l'Onchocercose (APOC) dans le but d'établir un partenariat pour la lutte contre l'onchocercose dans le pays.

# **OBJET**

a) L'objectif de ce document est:

- (i) De définir et clarifier les procédures financières que le projet bénéficiaire doit suivre afin de justifier les dépenses encourues chaque mois;
- (ii) De définir les procédures administratives qui régissent le décaissement des fonds à partir du fonds spécial au profit des projets;
- (iii) De mettre en exergue les limites juridiques du projet.

b) La Lettre d'Accord précise clairement le dispositif financier (y compris le budget approuvé et le montant à transférer au projet pour les activités de terrain, le matériel d'équipement et les frais généraux) ainsi que d'autres dépenses à payer par chacun des partenaires.

c) La Lettre d'Accord définit aussi le travail qui doit être fait, les obligations de chacun des partenaires y compris les contributions financières, le personnel requis pendant l'exécution et la période couverte par l'Accord.

d) Les mesures prises pour la conduite des audits font aussi partie intégrante de l'Accord.

## **Remarque:**

**Le programme de travail et les délais d'exécution tels que définis dans la proposition de projet approuvée peuvent subir des modifications par accord mutuel entre les parties, prenant en compte l'expérience acquise dans l'exécution et les besoins du Programme en utilisant des "lettres d'exécution" préparées par l'OMS /APOC.**

## **PERIODE DE COUVERTURE**

La Lettre d'Accord est un document juridique qui définit la période qu'elle couvre. Dans le cas des projets APOC, elle couvre généralement une période de 12 mois.

## **ACCORDS FINANCIERS ET MONTANTS**

a) Le montant à payer par l'OMS /APOC à l'Institution est transféré en 2 ou 3 tranches. Chaque tranche est appelée « Compte d'Avances de caisse» qui représente l'avance remise par l'OMS /APOC aux GTNO pour les différentes dépenses à faire par le agents chargés de la mise en oeuvre des projets pendant une période donnée. Toutes les dépenses doivent être justifiées sur une base mensuelle par un ensemble de pièces justificatives. (Voir Page 16 sur les Directives Comptables du Compte d'Avances de caisse).

b) Sur la base des Lettres d'Accord signées, un fonds est mis à la disposition des GTNO par le Programme APOC à partir du "Fonds Fiduciaire" pour les dépenses à effectuer pendant la période couverte par la LA. Ce montant est appelé montant total de l'Engagement financier prévu par l'accord.

*Remarque importante: Le montant des dépenses appelé "Montant total de l'Engagement Financier" doit être considéré comme une estimation des sommes à utiliser pour le paiement des activités de projet* 

# *pendant la période (de 12 mois) couverte par la Lettre d'Accord. Le « montant total de l'Engagement Financier » est une estimation et non une subvention complète.*

c) Tout reliquat d'avance à la fin de la période de 12 mois doit être reversé à l'OMS/APOC à la fin de chaque période de projet.

- d) Du montant total de l'engagement financier :
- L'OMS/APOC retient la partie utilisée pour l'achat des équipements en raison de meilleurs prix obtenus sur les marchés internationaux par l'OMS.
- Les GTNO ne sont pas concernés par la gestion de la partie réservée aux Equipements dans le montant total de l'engagement financier. Cependant, les GTNO doivent réclamer et obtenir tous les articles approuvés en termes d'équipements dès que les Lettres d'Accord sont signées par les deux parties.
- Les équipements qui ne sont pas approuvés dans le Budget joint à la L.A ne doivent pas être achetés sur le Compte d'Avances de caisse (avec les fonds de l'APOC) sans l'approbation de la Direction de l'APOC.
- Le montant appelé "somme restante payée à l'Institution" dans les Lettres d'Accord, est la partie du montant total de l'engagement financier mise à la disposition des GTNO pour les activités de terrain.
- Ces " sommes restantes payées à l'Institution " doivent être strictement utilisées pendant la période couverte par la Lettre d'Accord pour les activités programmées en respectant les montants approuvés pour chacun des lignes budgétaires de la Lettre d'Accord.

## **LES RAPPORTS EXIGIBLES**

# **Une requête de financement/tranche supplémentaire pour un projet doit être faite quand 80% des avances précédentes ont été dépensées.**

Les rapports suivants doivent être soumis à l'APOC avant que le compte du Projet ne soit réapprovisionné:

- i) La transmission régulière à la fin de chaque mois d'une copie du relevé bancaire, rapproché avec une liste de tous les chèques tirés sur le compte.
- ii) Un état rapprochant les dépenses déjà effectuées sur les différentes lignes budgétaires.
- iii) Un rapport semestriel indiquant les activités menées et le montant dépensé sur chaque ligne budgétaire (à soumettre 6 mois après la réception de la première tranche de fonds). La fiche à remplir pour le rapport financier semestriel est jointe à ce manuel à la page 36.
- iv) Un rapport annuel après 12 mois indiquant les activités menées et le montant dépensé sur chaque ligne budgétaire.

Comme indiqué dans les Lettres d'Accord, tout reliquat d'avance sur la « somme restante payée à l'Institution " doit être reversé à l'OMS /APOC à la fin de la période couverte par les Lettres d'Accord ou pourrait être utilisé pour réduire les tranches à débourser pour l'année suivante.

# **VOIR CI-APRES UN MODELE DE LETTRE D'ACCORD**

PROGRAMME AFRICAIN DE LUTTE CONTRE L'ONCHOCERCOSE (APOC) 01 B.P. 549, Tél. : (226) 34 29 53 34 29 59/60 - Télex : 5241 BF Fax : (226) 34 28 75 ou (226) 34 36 47 OUAGADOUGOU 01 - Burkina Faso

#### **LETTRE D'ACCORD**

Dossier No.08/181/642/xxxx

No. D'Imputation : **OU/ICP/CPC/504/AP/xxxx** National de lutte contre

Groupe de Travail l'Onchocercose **(GTNO)** Ministère de la Santé

#### SERVICE TECHNIQUE - LETTRE D'ACCORD 2002

#### **PROJET DE TRAITEMENT PAR L'IVERMECTINE SOUS DIRECTIVES COMMUNAUTAIRES (TIDC) / ELIMINATION DE VECTEUR DANS LE (NOM DU DISTRICT) AU (NOM DU PAYS) (ANNEE)**

Aux fins de développer et d'instaurer un Traitement par l'Ivermectine sous Directives Communautaires (TIDC) durable pour la lutte contre l'Onchocercose (NOM DU PAYS)

**L'Organisation Mondiale de la Santé, Programme Africain de lutte contre l'Onchocercose ci-après dénommée "OMS/APOC"** d'une part**,** 

#### et de la provincia de la provincia de la provincia de la provincia de la provincia de la provincia de la provi

**Le Groupe de Travail National de lutte contre l'Onchocercose (GTNO), Ministère de la Santé publique, ci-après dénommé "INSTITUTION"** d'autre part**,** 

#### ONT CONVENU ET ARRETE CE QUI SUIT:

#### **1. Travaux à exécuter**

Outre le Mémorandum du Programme Africain de Lutte Contre l'Onchocercose (APOC), pour la PHASE II, (2002-2007) et la phase de désengagement progressif (2008- 2010), (**"le Mémorandum")** auquel a souscrit le Gouvernement (NOM DU PAYS), cet Accord est conclu aux fins de développer et d'instaurer un Projet durable de traitement par l'ivermectine sous directives communautaires (NOM DU DISTRICT) au (PAYS).

Le Projet dénommé "XXXXX" sera exécuté en accord avec la proposition soumise par le GTNO (NOM DU PAYS) en (ANNEE X), proposition revue et approuvée par le Management de l'APOC.

Le Projet sera exécuté dans (REGION COUVERTE PAR LA LETTRE …..

#### **2. Obligations de L'OMS/APOC**

#### 2.1 Engagement financier total

 Le montant total de l'engagement financier de l'OMS/APOC faisant l'objet de cet Accord s'élève à XXXXX \$ E.U. L'engagement maximum d'APOC pour n'importe quelle ligne budgétaire de n'importe quel Projet est le montant indiqué sur la ligne budgétaire approuvée, et l'engagement total ne peut excéder la somme des montants approuvés des lignes budgétaires d'un seul Projet ou d'un groupe de Projets.

Le budget amendé et approuvé pour (ANNEE) est ci-joint en Annexe 1.

2.2 Equipement

 L'OMS/APOC retiendra les fonds proposés pour l'achat des équipements et fera ces achats à travers son système central d'achat.

Les équipements et fournitures qui sont fournis par l'OMS dans le cadre de cet Accord, seront remis à l'Institution dès leur arrivée au port d'entrée dans le pays contre des accusés de réception délivrés par l'Institution à cet effet.

#### **3.Contribution de l'Institution**

Pour sa part, l'Institution, en accord avec les autorités administratives du pays, fournira tous les intrants à apporter par le Gouvernement, les ONGD et autres partenaires, y compris le personnel nécessaire pour la mise en oeuvre du Projet, conformément aux modalités de cet Accord et comme le stipule le Mémorandum et la proposition de Projet approuvée.

**4.Période couverte par cet Accord**

Le présent Accord couvrira une période de 12 mois, allant du **(MOIS X ET ANNEE) au (MOIS X ET ANNEE).**

#### **5. Dispositions financières**

5.1 Le montant total des dépenses prévues par cet Aecord s'élève à XXXXX \$ E.U. (Quatre vingt mille cinq cent cinquante six dollars E.U.). De ce montant, il sera retenu la somme de XXXXX \$ E.U. qui sera utilisée par l'OMS/APOC pour l'achat des équipements nécessaires à l'exécution des activités du Projet.

5.2 De la somme restante de XXXXX \$ E.U. , il sera versé une première avance de XXXXX \$ E.U. à l'Institution le plus tôt possible après la signature de cet Accord par toutes les parties et si les autres conditions préalables au déboursement des fonds ont été remplies par l'Institution.

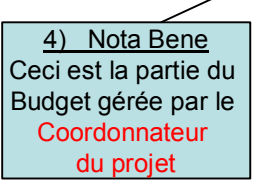

1) Important La somme approuvée dans cet Accord ne doit pas être utilisée en dehors de la période indiquée ici.

2) Nota Bene Ceci représente la partie du budget qui sera gérée par le Management de l'APOC.

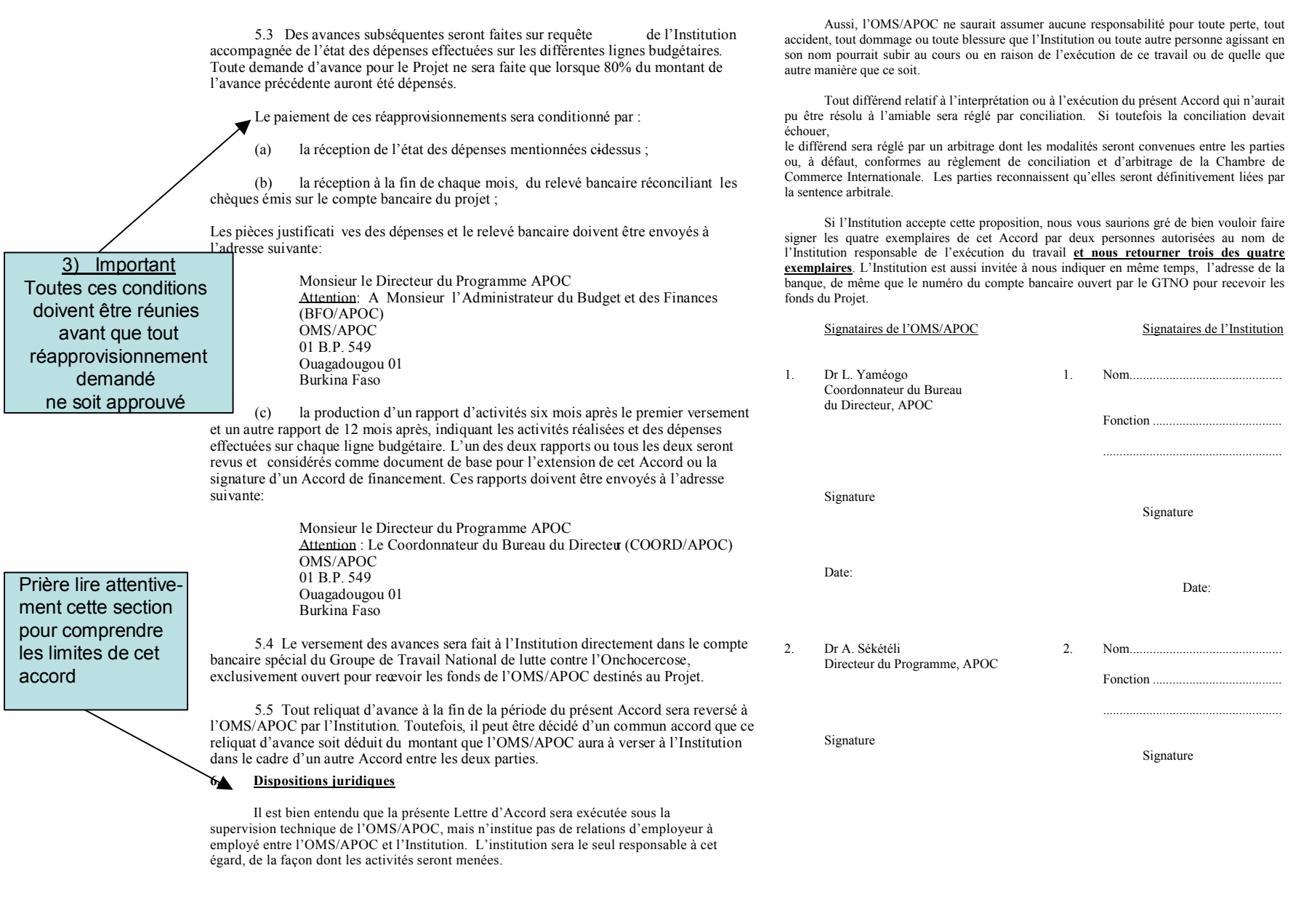

**Période XXXx Année YYY BUDGET** *\$1 = XX monnaie locale*

# **Résumé du Budget**

 *Ligne Budgétaire APOC M.S* **ONGD** *Communauté TOTAL N°***XXXX**  $\overline{1}$  Personnel ◢ XXXX  $\boxed{2.}$  Fournitures  $\boxed{\triangleleft}$ XXXX  $\overline{\mathcal{E}}$  Formation 4. Education/ XXXX  $\leftarrow$ Mobilisation 5. Voyages XXXX 6. Communicationand the second state of the state of the state of the state of the state of the state of the state of the state of the state of the state of the state of the state of the state of the state of the state of the state of the 7. Consultant XXXX 8. Autres dépenses  $\overrightarrow{X}$  XXXX XXXX *Total***%Contrib. Y% Y% Y% Y% 100%**100%

Chaque ligne budgétaire doit être gérée rigoureusement et ne doit pas être dépassée sans autorisation.

### **INTERPRETATIONS ERRONNEES COURANTES DE LA LETTRE D'ACCORD**

## **La période de projet**

La période de mise en oeuvre du projet indiquée dans la Lettre d'Accord doit être strictement respectée. Toutes les transactions financières imputées à un budget joint à une Lettre d'Accord donnée doivent s'arrêter dès que la période du projet arrive à son terme.

# **Compréhension du montant du budget approuvé (montant total de l'engagement financier) et disposition financière.**

Le montant du budget approuvé qui sera dû au projet au cours d'une période d'activité donnée est clairement indiqué dans la Lettre d'Accord.

Ce montant doit faire l'objet d'un suivi pendant ladite période d'activité du projet.

# **SECTION 2: DIRECTIVES COMPTABLES DU COMPTE D'AVANCES**

# **DOCUMENTS DE COMPTABILITE ET FORMULAIRES UTILISES**

Prêter attention au détail est la clé d'une bonne comptabilité. En utilisant le Système de compte d'avances de caisse, **il faut toujours s'assurer que tous les paiements sont immédiatement enregistrés dès que la dépense est effectuée.** 

Les descriptions détaillées de tous les formulaires qui seront utilisés se trouvent ci-après pour garantir une bonne tenue de la comptabilité.

# **I. BORDEREAU DE COMPTE D'AVANCES DE CAISSE (VOUCHER)**

Tous les paiements faits par la petite caisse ou sur le compte bancaire doivent être bien décrits par un Bordereau du compte d'avances de caisse. Un modèle de ce Bordereau de compte d'avances de caisse est montré ci-après.

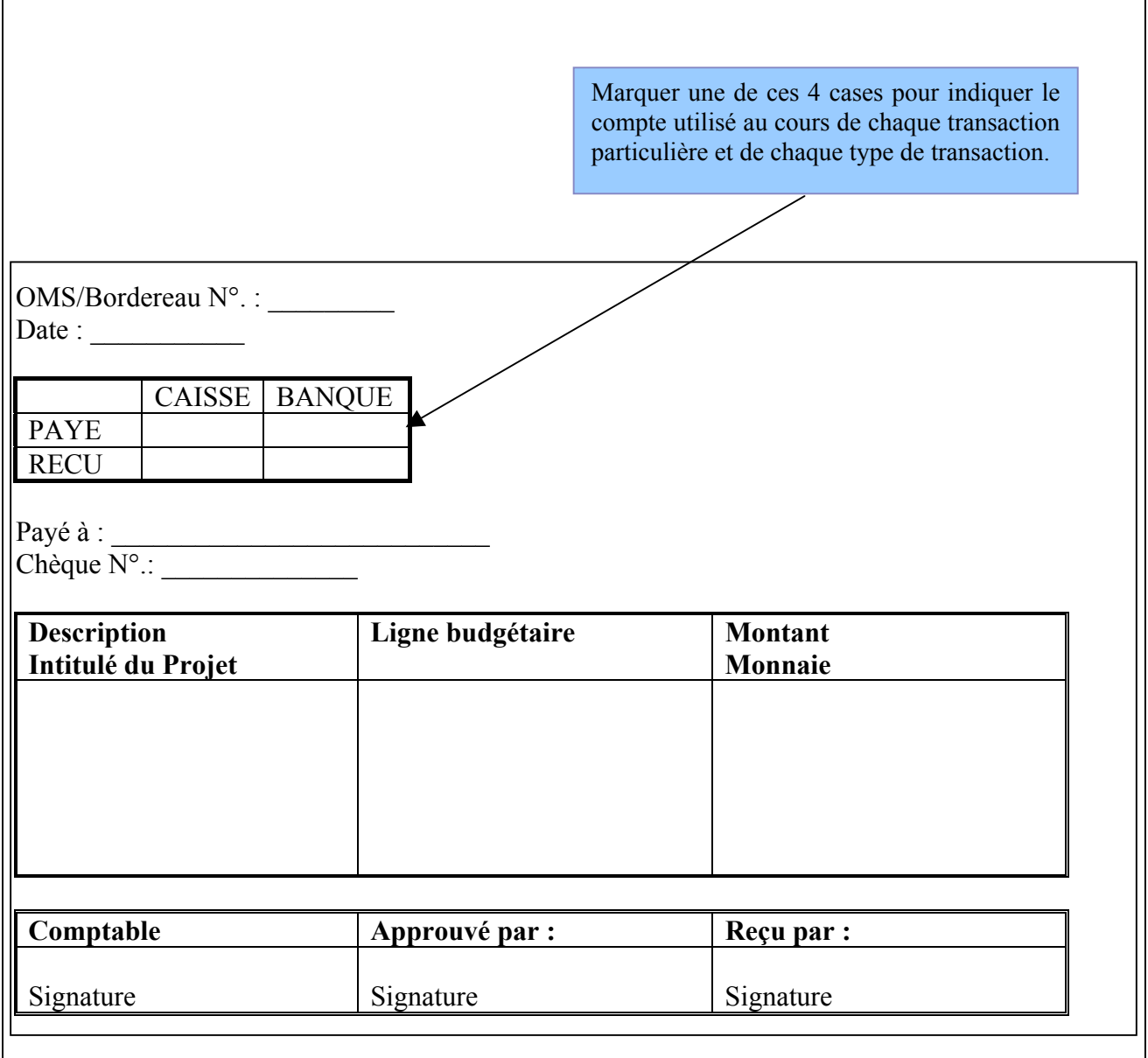

## **COMMENT REMPLIR LE BORDEREAU DU COMPTE D'AVANCES**

Pour s'assurer que le bordereau est correctement rempli, veuillez fournir toutes les informations suivantes telles que demandées:

- 1. *Numéro du Bordereau* 
	- La première entrée pour le mois doit toujours commencer par le bordereau N° 1.
	- Tous les autres numéros doivent être des nombres consécutifs.
	- $\bullet$  Il est conseillé de recommencer le mois suivant par le Bordereau  $N^{\circ}$  1 mais ceux qui numérotent déjà leurs bordereaux à partir du premier mois de la période de projet jusqu'au dernier doivent conserver cette cohérence.
- 2. *Description de la Transaction*
	- **Les 4 Cases se trouvant** en haut de la page du Bordereau du compte d'avances de caisse sont dénommées **caisse/banque** horizontalement et **paiement/recette** verticalement. Elles sont utilisées pour indiquer la façon dont la dépense effectuée a été réglée (Espèces ou Chèque) ou l'élément dans lequel le réapprovisionnement a été reçu (à la Petite Caisse (coffre fort) ou dans le Compte Bancaire du GTNO/OMS –APOC).
	- Au moins une de ces 4 cases doit être cochée comme première étape du remplissage du Bordereau du compte d'avances de caisse.
	- Au moment du réapprovisionnement de la Petite Caisse (coffre fort) par un retrait du Compte Bancaire, **deux cases sont cochées : la case « Payée » de la Banque et la case « Reçu » de la Caisse.**
	- Dans certains cas où l'Assistant Administratif doit reverser des **Espèces se trouvant dans le Coffre Fort** dans le Compte Bancaire, **deux cases sont remplies: la case « Reçu » de la Banque et la case « Payée » de la Caisse et vis-versa.**
- 3. *Projet ou Bureau*
	- Ecrire le titre du projet Nom du Pays ou Projet TIDC de l'Etat tel qu'écrit dans la L.A.
- 4. *Date*
	- Ecrire la date à laquelle **la dépense** a été faite (le Bordereau doit être rempli le jour même de la transaction).
	- Lorsque des avances de caisse sont octroyées aux bureaux de zone ou pour des dépenses décentralisées, il faut toujours enregistrer la date à laquelle les Bordereaux de Compte d'Avances ont été établis.
- 5. *Paiement à*
	- Ecrire le nom et l'adresse complète du fournisseur ou du bénéficiaire du montant décaissé.
- 6. *Ligne budgétaire*
	- Ecrire l'intitulé de la ligne budgétaire à imputer pour le montant déboursé.
- 7. *Description/Détails*
	- Fournir une explication de la transaction/dépense indiquant la quantité, la désignation et la destination des articles achetés.
- 8. *Préparé par*
	- indiquer le nom et la signature du comptable qui a rempli le Bordereau du Compte d'Avances de caisse.
	- *Avant que le Bordereau de Compte d'Avances ne soit transmis au Détenteur du Compte d'Avances de caisse, (coordonnateur national), toutes les factures et/ou reçus doivent être joints au bordereau.*
- 9. *Approuvé par*
	- Faire signer le Bordereau par le Détenteur du Compte d'Avances de caisse. Cela montre qu'il a autorisé la dépense et qu'il l'a approuvée avant que tout enregistrement ne soit fait dans le Livre de Caisse. Le titre du signataire doit être imprimé sur le bordereau de paiement.
	- *Aucun bordereau de Compte d'Avances ne doit être signé sans la preuve de paiement (facture ou reçu).*

# **II. LE LIVRE DE CAISSE DU COMPTE D'AVANCES**

Le "Livre de Caisse" est un livre dans lequel toutes les transactions financières (encaissement et décaissements) sont enregistrées. C'est un document comptable très important qui capte toutes les transactions faites chaque jour.

Après l'approbation des Bordereaux de Compte d'Avances de caisse par le Détenteur du Compte d'Avances, les entrées dans le livre de caisse doivent être **faites quotidiennement** et **uniquement** par le Comptable/Assistant Administratif désigné. Les numéros enregistrés sur le bordereau sont les mêmes que ceux enregistrés dans le Livre de Caisse par le Comptable/Assistant Administratif.

En principe, toutes les dépenses doivent être enregistrées rapidement dans le Livre de Caisse du Compte d'Avances.

Un modèle de Livre de Caisse de Compte d'Avances se trouve ci-après.

# **Modèle de Livre de Caisse de Compte d'Avances**

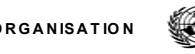

#### W ORLD HEALTH ORGANISATION ORGANISATION MONDIALE DE LA SANTE

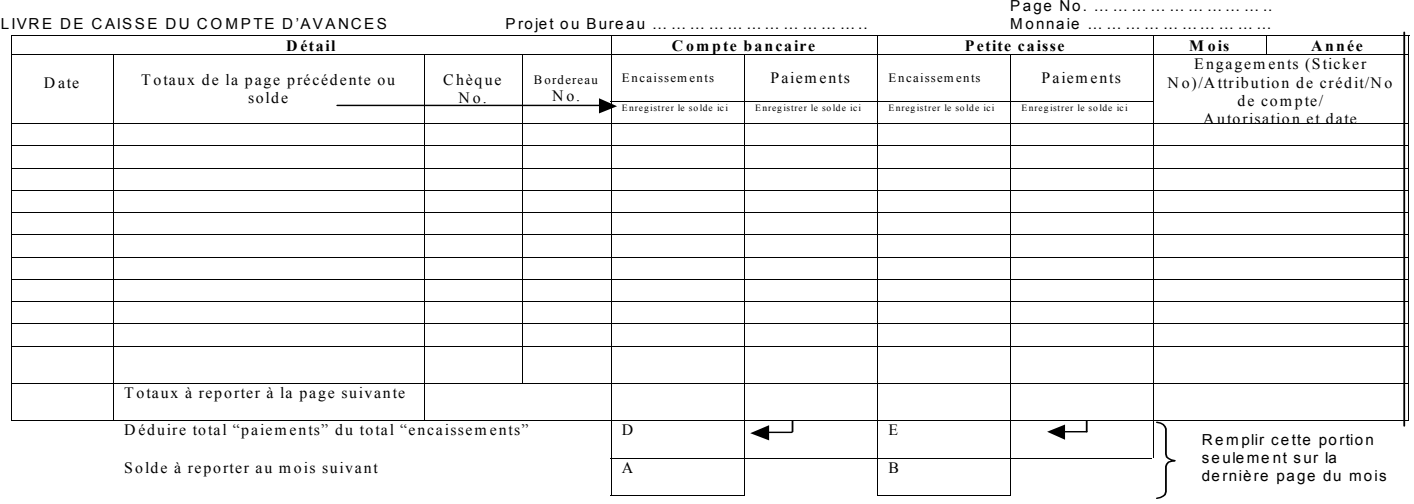

Adapté du formulaire WHO 412 FIN (ACT) 8/92 du système du Compte d'Avances de caisse de l'OMS

### **COMMENT ENREGISTRER LES TRANSACTIONS DANS LE LIVRE DE CAISSE**

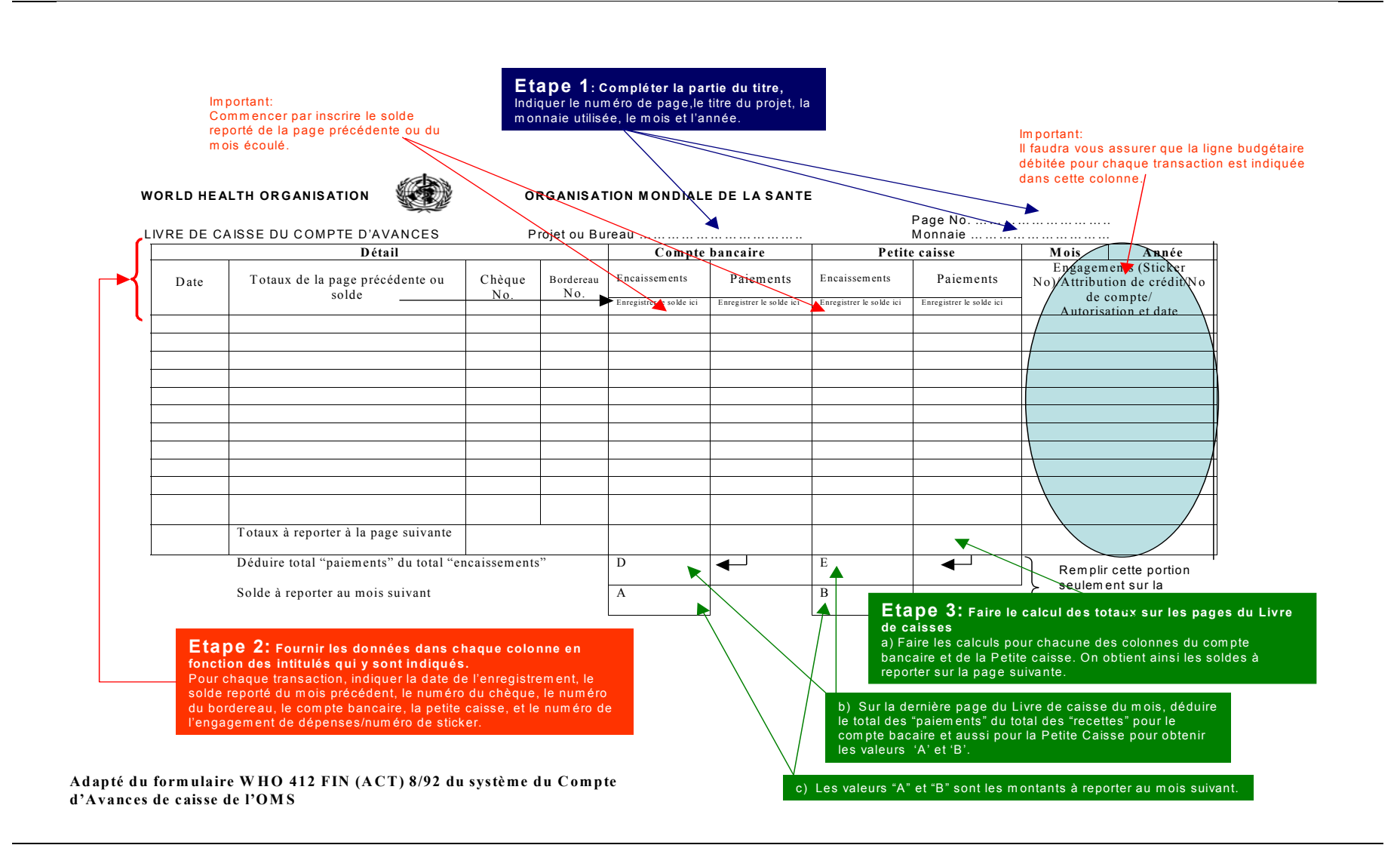

### **COMMENT ENREGISTRER LES TRANSACTIONS DANS LE LIVRE DE CAISSE:**

### **3 Etapes pour remplir le Livre de Caisse**

**Etape 1: Remplir la section sur le titre** (numéro de la page, nom du projet, monnaie utilisée, mois et année).

**Etape 2: fournir des données dans les colonnes indiquées** (date d'enregistrement, totaux de la page précédente ou solde à la fin du mois précédent, numéro du chèque, numéro du bordereau, compte bancaire, petite caisse, et numéro de l'engagement (Sticker )/Attribution de crédit/numéro de compte Autorisation et date.

**Etape 3: Calculer les totaux** (solde à reporter à la page suivante et solde à reporter au mois suivant).

### **Explication Etape par Etape**

- 1. Remplir la section de la barre du titre
	- Écrire le nom du projet ou du bureau utilisant ce compte d'avances (Nom du pays ou du Projet TIDC ),
	- Ecrire le numéro de la page (1, 2, 3, etc.) et la monnaie utilisée (dollar des Etats-Unis, franc suisse, monnaie du pays d'affectation, etc.). Noter que dans certains pays africains, deux monnaies sont utilisées - dans ces cas, deux livres de caisse seront utilisés.
	- Inscrire le mois et l'année dans l'espace réservé à cet effet.
- 2. introduire les données dans les colonnes prévues à cet effet comme suit :

*a) Date* – enregistrer la date à laquelle les fonds ont été reçus ou déboursés. Etant donné que les enregistrements dans le Livre de Caisse sont faits quotidiennement, les dates à marquer ici doivent être les mêmes que celles des enregistrements dans le Livre de Caisse.

*b) solde du mois précédent/totaux de la page précédente* – Ce premier enregistrement doit indiquer les totaux de la page précédente ou les "soldes reportés". Chacune des lignes qui suivent décrit chaque transaction du mois en cours (ex : salaire payé à M. --- « ou » facture d'électricité).

*c) Numéro du Chèque.* – enregistrer le numéro de série du chèque utilisé par le détenteur du compte d'avances pour faire un paiement. Assurez-vous que les numéros des chèques sont consécutifs. Tous les numéros de chèques manquants doivent être justifiés.

*d) Numéro de Bordereau.* – indiquer le numéro du bordereau relatif à chaque transaction à enregistrer. Les numéros des bordereaux doivent être séquentiels.

*e) Compte Bancaire* – il y a deux colonnes : une pour les encaissements et une pour les paiements.

- Dans la colonne « encaissements » enregistrez tout montant crédité au compte bancaire (virements de réapprovisionnement par l'OMS/APOC, chèques déposés ou dépôts de liquidités à partir de la petite caisse) pendant ce mois calendaire.
- Dans la colonne « paiements » enregistrez tous les déboursements du mois (en général les dépenses payées par chèque ou alimentation du coffre fort par les fonds tirés de la banque).

A la fin du mois, il faudra enregistrer les frais et commissions bancaires indiqués sur le relevé bancaire qui aurait été retiré de la banque.

*f) Petite Caisse* – elle a deux colonnes semblables à celles du Compte Bancaire. Enregistrez toute liquidité reçue pour alimenter la petite caisse dans la colonne « encaissements » et enregistrez toutes les dépenses faites de la petite caisse dans la colonne « paiements ».

- *g) Engagement (numéro d'autocollant (sticker))/Attribution de crédit etc.* Cette colonne est très importante. Chaque dépense est imputée à une ligne budgétaire figurant dans le budget du projet. Dans cette colonne, enregistrez la ligne budgétaire relative à la transaction enregistrée.
- *o* Pour les transactions qui ne sont pas des dépenses (celles qui ne constituent pas des prélèvements sur les ressources du projet à la Banque ou dans la petite caisse) laissez la ligne vide dans cette colonne.
- *o* Fonds entrant: Dans certains cas, des fonds entrants peuvent résulter en une réduction d'une dépense déjà imputée à une ligne budgétaire précise. Enregistrez la ligne budgétaire correspondante à l'intérieur de parenthèses.

**Par exemple:** Lorsque le paiement de la facture téléphonique du mois est fait, **"Communication"** sera enregistré dans la colonne « *numéro d'autocollant (sticker))/Attribution de crédit etc »* du Livre de Caisse étant donné qu'il s'agit d'une **imputation sur la ligne budgétaire de la communication**. Si en examinant le détail des appels de la facture téléphonique, l'on découvre que des membres du personnel ont fait des appels personnels ne concernant pas les activités du programme, il faudra leur demander de rembourser au projet le montant de leurs appels téléphoniques personnels. Ces fonds entrants (remboursés par l'agent au projet) seront alors enregistrés dans « Encaissements » et le mot **"Communication"** sera enregistré entre parenthèses comme suit: **(communication)** dans la colonne « *numéro d'autocollant (sticker))/Attribution de crédit etc ».* Cela s'explique par le fait que cette transaction représente un crédit pour la ligne budgétaire 'communication' et sera utilisé pour réduire le montant déjà payé sur la ligne budgétaire de la communication. Ce principe s'applique aussi quand on annule un enregistrement dans le livre de caisse.

- 3. Calculer les totaux à reporter
	- **Les totaux à reporter à la page suivante** additionnez tout simplement tous les montants dans les colonnes de « Compte bancaire » et de « Petite caisse »
	- **Les totaux à reporter au prochain mois** (indiqués sous les lettres 'A' et 'B') Pour obtenir **'A'** dans la colonne du compte bancaire, soustraire tous les montants *'payés'* de tous les montants *'encaissés'*. Pour obtenir 'B' dans la colonne de la petite caisse; soustraire tous les montants *'payés'* de tous les montants *'encaissés'*.

# **NOTA BENE: Comment enregistrer les avances faites sur le Compte Bancaire et la Petite Caisse dans le Livre de Caisse ?**

**Seules les dépenses réelles ayant des pièces justificatives sont enregistrées dans le Livre de Caisse**. Par conséquent, toute avance faite à partir du compte bancaire est enregistrée dans le Livre de Caisse comme approvisionnement de la petite caisse étant donné que cette transaction est retracée par le relevé bancaire. Une avance faite sur la petite caisse n'est pas enregistrée dans le Livre de Caisse. Les dépenses réelles relatives à l'avance sont enregistrées à condition qu'elles aient des pièces justificatives.

• Les avances faites sur le compte bancaire **doivent être enregistrées comme alimentation de la petite caisse**.

Lorsque les dépenses réelles sont faites sur l'avance faite et sont justifiées par des reçus, le comptable doit alors enregistrer le montant comme s'il s'agit d'une dépense faite à partir de la petite caisse.

Lorsque l'avance n'est pas totalement dépensée, le solde est tout simplement déposé dans la petite caisse. Cela ne fera l'objet d'aucun enregistrement dans le Livre de Caisse.

- Les avances faites sur la petite caisse
	- o Aucun enregistrement n'est fait dans le Livre de Caisse par le comptable au moment de l'avance, étant donné qu'elle ne constitue pas une dépense réelle qui est supportée par une

justification. Cependant, **chaque fois qu'une avance est faite, un enregistrement dans un document séparé doit être fait pour faire le suivi du montant de l'avance faite et du montant des dépenses justifiées et les justificatifs doivent être joints.** 

- o Les documents administratifs qui justifient l'approbation de l'avance faite doivent être joints au dossier de l'enregistrement dans un document séparé que vous tenez pour suivre l'avance faite sur la petite caisse.
- o Toute dépense faite doit être supportée par un justificatif (Reçus, factures). La dépense pourra alors être enregistrée dans le Livre de Caisse comme toute autre dépense. Le reliquat de l'avance sera remis dans la petite caisse. Cela ne fera l'objet d'aucun enregistrement dans le Livre de Caisse. Si le montant est très élevé, il sera déposé dans le compte bancaire et enregistré comme un transfert de fonds de la petite caisse au compte bancaire.

# **III. ETAT MENSUEL DU COMPTE D'AVANCES DE CAISSE**

L'Etat Mensuel du Compte d'Avances de caisse est un état qui rapproche le Livre de Caisse du Compte d'Avances de caisse et la liquidité disponible (Relevé Bancaire / Petite Caisse) pour chaque projet sur une base mensuelle.

Avant la préparation de l'Etat Mensuel du Compte d'Avances de caisse à la fin du mois, 1) le **Livre de Caisse du Compte d'Avances** doit avoir été finalisé et 2) **le relevé bancaire doit être retiré** auprès de la banque.

Voir ci-dessous, un modèle d'Etat Mensuel de Compte d'Avances de caisse.

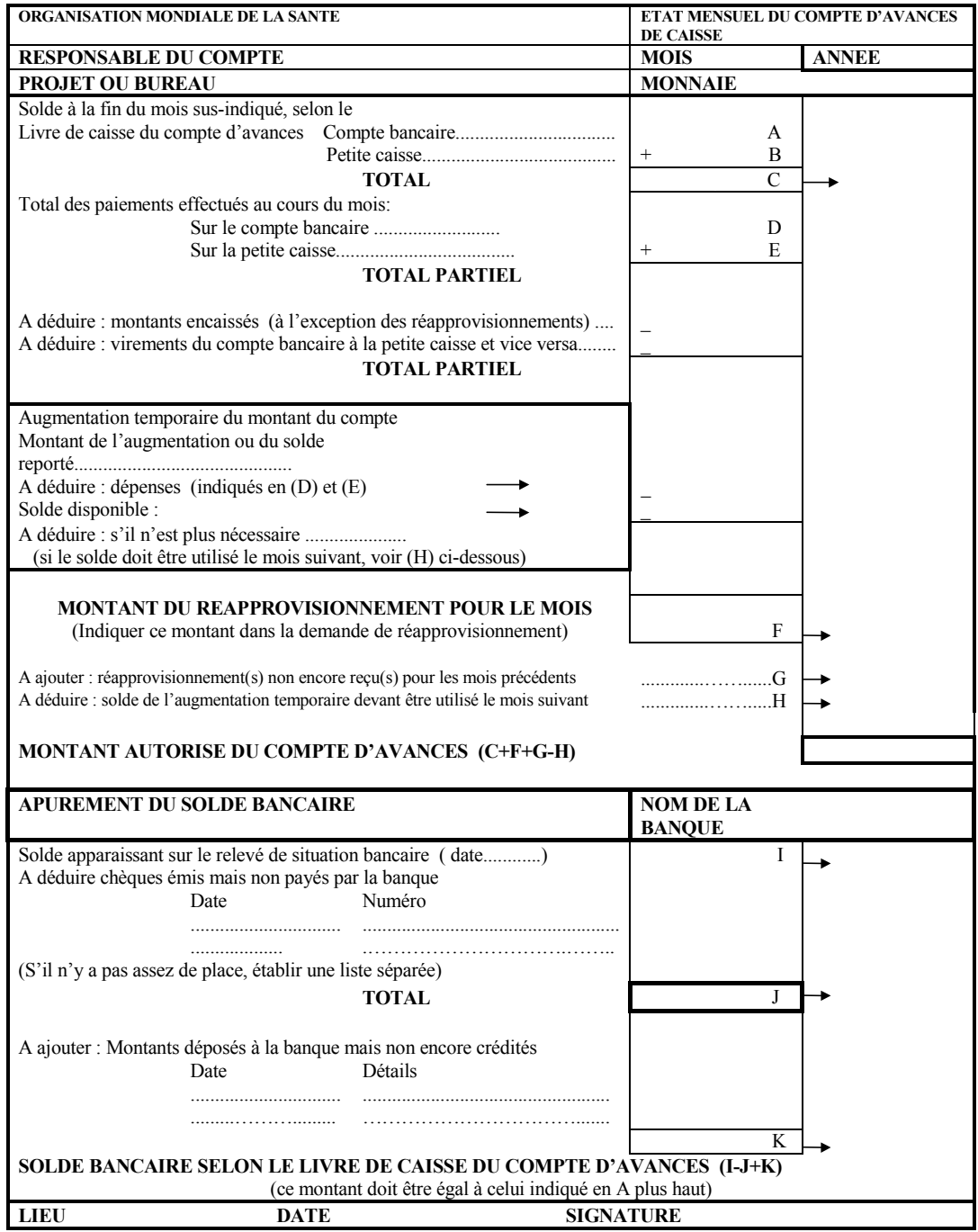

**Adapté du formulaire WHO 413 RO (10/00) 15 000 du système du compte de l'imprest de l'OMS** 

### **COMMENT PREPARER L'ETAT MENSUEL DU COMPTE D'AVANCES DE CAISSE :**

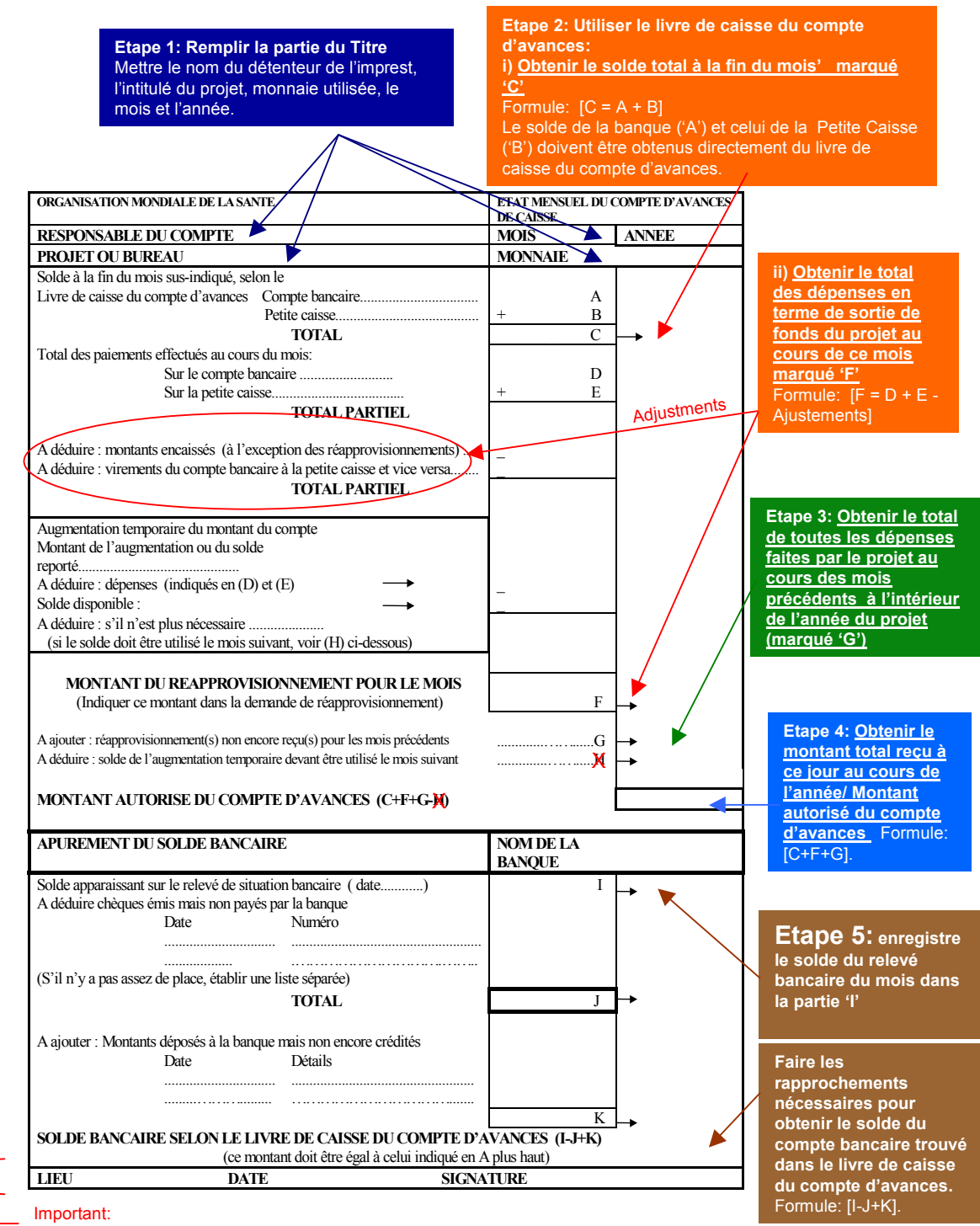

Vérifier que le document est bien signé par le Coordinateur.

*Adapté du formulaire WHO 413 RO (10/00) 15 000 du système du compte de l'imprest de l'OMS* 

# **5 Etapes pour remplir l'Etat Mensuel du Compte d'Avances de caisse**

*Commencez d'abord par examiner attentivement et comprendre la structure de cet Etat.* 

**Etape 1: Remplir la section relative à l'intitulé** (enregistrez le nom du détenteur de l'imprest, l'intitulé du projet, la monnaie utilisée, le mois et l'année).

# **Etape 2: Utilisez le Livre de Caisse du Compte d'Avances pour fournir:**

**i) le 'solde total à la fin du mois'(marqué 'C' sur l'Etat Mensuel du Compte d'Avances de caisse)** – vous aurez besoin du solde bancaire du mois ('A') et du solde de la Petite Caisse ('B') tous les deux obtenus à partir du Livre de Caisse du Compte d'Avances. Formule:  $[C = A + B]$ 

**ii) Les dépenses réelles/prélèvement sur les ressources du projet au cours de ce mois (marqué 'F' sur l'Etat Mensuel du Compte d'Avances).**

Formule:  $[F = D + E - A$  justements]

**Etape 3: Obtenir le total des dépenses du mois précédent (marqué 'G') –** c'est le total de toutes les dépenses à partir du premier mois du projet pour l'année en cours.

**Etape 4: avec les données ci-dessus, obtenir le montant total des transferts reçus à cette date de l'APOC / niveau autorisé du Compte d'Avances.** Formule: [C+F+G].

**Etape 5: enregistrez le solde du relevé bancaire dans la section de l'apurement du Solde bancaire marquée 'I' et procédez à la réconciliation de rapprochement.** Formule: [I-J+K].

# **Explication Etape par Etape**

# **1. Remplir la section sur le titre**

• Enregistrez le nom du détenteur de l'imprest, l'intitulé du projet, la monnaie utilisée, le mois et l'année.

# **2. Utilisez le Livre de Caisse du Compte d'Avances pour fournir:**

**i) Le 'solde total à la fin du mois'(marqué 'C' sur l'Etat Mensuel du Compte d'Avances de caisse)** – ce total est la somme du solde de la banque à la fin de ce mois ('A') et le solde de la Petite Caisse ('B'). Les deux soldes sont obtenus directement à partir du Livre de Caisse du Compte d'Avances dans les colonnes intitulées 'A' et 'B'.

**ii) Les dépenses/sorties réelles de fonds du projet pour ce mois (marquées 'F' sur l'Etat Mensuel du Compte d'Avances) sont obtenues en calculant d'abord les valeurs 'D' et 'E' puis en faisant les ajustements nécessaires comme suit:**

- **Indiquer les 'montants totaux des paiements effectués pendant le mois selon le Livre de Caisse du Compte d'Avances** – cette valeur s'obtient en faisant la somme des paiements du mois au niveau du compte bancaire'D' et des paiements de la Petite Caisse ('E') obtenu directement à partir du Livre de Caisse du Compte d'Avances dans les colonnes intitulées 'Paiements'.
- **Faites des ajustements aux montants des paiements effectués sur le Compte Bancaire et la Petite Caisse –** cela se fait en déduisant du montant total des paiements effectués, tous les autres encaissements (à l'exception du réapprovisionnement) et en déduisant tous les transferts faits à partir de la banque vers la petite caisse et vice versa. **Ce faisant, le résultat obtenu sera le montant des Dépenses/Sorties réelles du projet pour ce mois.**

# **3. Obtenir le total des dépenses des mois précédents**

• Ce montant est le total de toutes les dépenses effectuées à partir du premier mois du projet dans l'année (période couverte par la Lettre d'Accord) en cours.

# **4. Obtenir le montant total des approvisionnements d'APOC à ce jour/niveau autorisé du Compte d'Avances**

• Cette valeur est obtenue en faisant la somme du solde total à la fin du mois' ('C'), du montant des dépenses totales pour le mois ('F') et le total des dépenses de tous les mois précédents ('G').

# **Note:**

Ignorer la section sur les Augmentations Temporaires du montant du Compte. Cette section sera expliquée aux projets le cas échéant.

## **5. Enregistrer le Solde apparaissant sur le relevé bancaire dans la partie du formulaire réservée à l'apurement du Solde Bancaire (marqué 'I'). A partir de ce solde,**

i) Déduisez tous les chèques émis par le projet et non payés par la banque dont la somme est marquée 'J',

ii) Ajoutez tous les montants déposés à la banque mais non encore crédités (C'est-à-dire, nonencore reflétés sur le relevé bancaire. La somme de ces montants est marquée 'K'.

iii) Obtenez le solde bancaire selon le Livre de Caisse du Compte d'avances. Formule: [I- $J+K$ ].

## **6. Joindre le relevé bancaire du mois à l'Etat Mensuel du Compte d'Avances de caisse.**

# **IV. FORMULAIRE D'ANALYSE BUDGETAIRE**

Le Formulaire d'Analyse Budgétaire fait ressortir les différentes lignes budgétaires du budget approuvé et est utilisé pour le suivi et la gestion du budget approuvé pour chaque projet. Le format du formulaire est fourni par la Direction de l'APOC et les comptables sont encouragés à la recréer à travers l'utilisation des tableurs informatiques.

Le Budget Approuvé, qui se trouve dans chaque Lettre d'Accord, contient les détails qui caractérisent le montant total de l'Engagement Financier de l'OMS/APOC au projet. Le montant de ce Budget Approuvé représente l'estimation des fonds totaux à mettre à disposition par l'OMS/APOC pour les dépenses à effectuer pendant la période couverte par l'accord et chaque ligne budgétaire est gérée par le Coordonnateur National (et le Comptable) en utilisant le formulaire d'analyse budgétaire.

Un Formulaire d'Analyse Budgétaire mis à jour, montre l'état des dépenses faites dans chaque ligne du budget et donne une indication sur la situation de mise en oeuvre des activités et sur la situation financière du projet à la fin de chaque mois. Le formulaire d'Analyse Budgétaire est en conformité avec le Point 5.3 des Lettres d'Accord qui stipule que: "l'état des dépenses effectuées sur les différentes lignes budgétaires doit être fourni à l'OMS/APOC pour justifier l'utilisation des fonds mis à la disposition du projet ".

Avant que la préparation du formulaire d'Analyse Budgétaire puisse se faire à la fin du mois, le **Livre de Caisse du Compte d'Avances** du mois doit avoir été finalisé. Après le remplissage du Livre de Caisse du Compte d'Avances, le Formulaire d'Analyse Budgétaire est rempli et soumis à l'OMS/APOC à la fin de chaque mois.

# **Voici un modèle du Formulaire d'Analyse Budgétaire.**

# PROGRAMME AFRICAIN DE LUTTE CONTRE L'ONCHOCERCOSE

FORMULAIRE D'ANALYSE BUDGETAIRE MOIS = ......… Taux fixe: 1US\$ = ........ (Monnaie Locale)

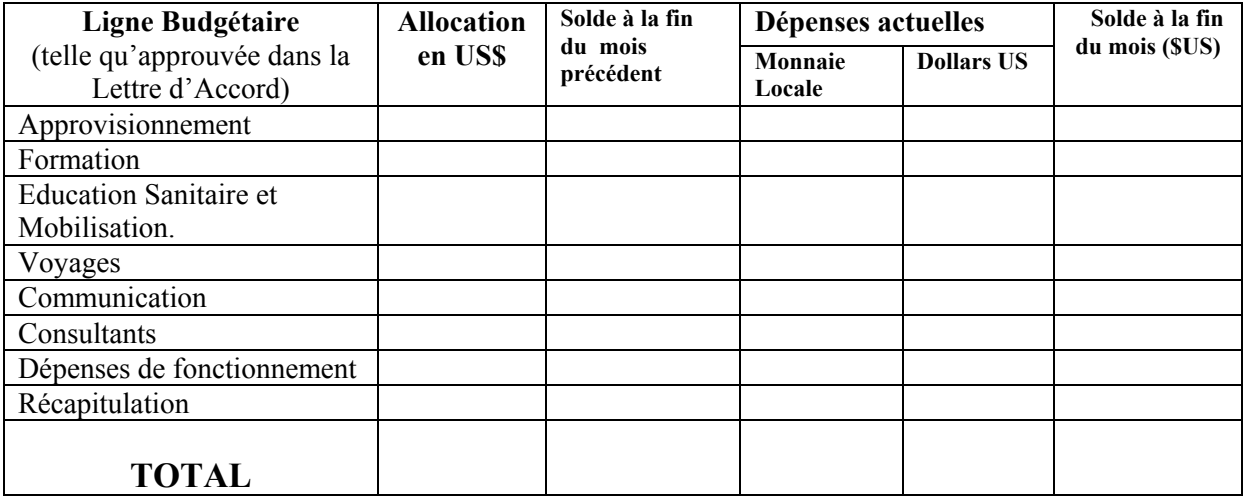

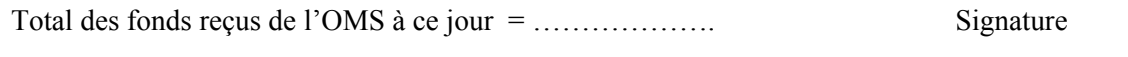

Equivalent en US\$ = ………………. Date

### **COMMENT REMPLIR LE FORMULAIRE D'ANALYSE BUDGETAIRE:**

### **3 Etapes pour remplir le Formulaire d'Analyse Budgétaire**

### **Etape 1: Préparation initiale du Formulaire d'Analyse Budgétaire:**

i) fournir les informations introductives pertinentes (intitulé du projet, taux de change fixe, mois et année).

ii) Recopier toutes les lignes budgétaires à partir de la Lettre d'Accord (en excluant les équipements) iii) Vérifier que le total correspond au montant 'Somme Restante – Point 5.2 de la Lettre d'Accord' est correcte.

iv) Faire 12 copies du Formulaire d'Analyse Budgétaire, une pour chaque mois de l'année du projet. Cela parce que les 2 premières colonnes (Ligne budgétaire et montant de l'allocation) ne changeront pas.

### **Etape 2: Remplir le formulaire avec les données de dépenses réelles à la fin de chaque mois.**

### **Etape 3: Reporter les soldes de'fin du mois' de chaque ligne budgétaire au mois suivant:**

i) Transférer les montants dans la colonne 'Solde à la fin du mois' à la colonne 'Solde reporté' du mois suivant.

 ii) Vérifier que le Montant Total dans la colonne 'Dépenses actuelles/monnaie locale est identique au montant indiqué dans l'Etat Mensuel du Compte d'Avances de caisse.

#### Etape 1 : Préparation initiale du formulaire d'Analyse Budgétaire

- a) Indiquer l'intitulé du projet, mois et année, Taux de change Fixe
- b) Recopier toutes les lignes budgétaires et leur montant de la Lettre d'Accord
- c) Vérifier que le total correspond au montant 'Somme restante '
- Faire 12 copies du formulaire d'Analyse Budgétaire pour toute l'année

Etape 2 : Fournir les données des dépenses actuelles Pour chaque ligne budgétaire fournir les données des dépenses réelles du mois

PROGRAMME AFRICAIN DE LUTTE CONTRE L'ONCHOCERCOSE

FORMULAIRE D'ANALYSE BUDGETAIRE  $\text{MoIS} = \sum_{\text{num}}$  Taux fixe: 1US\$

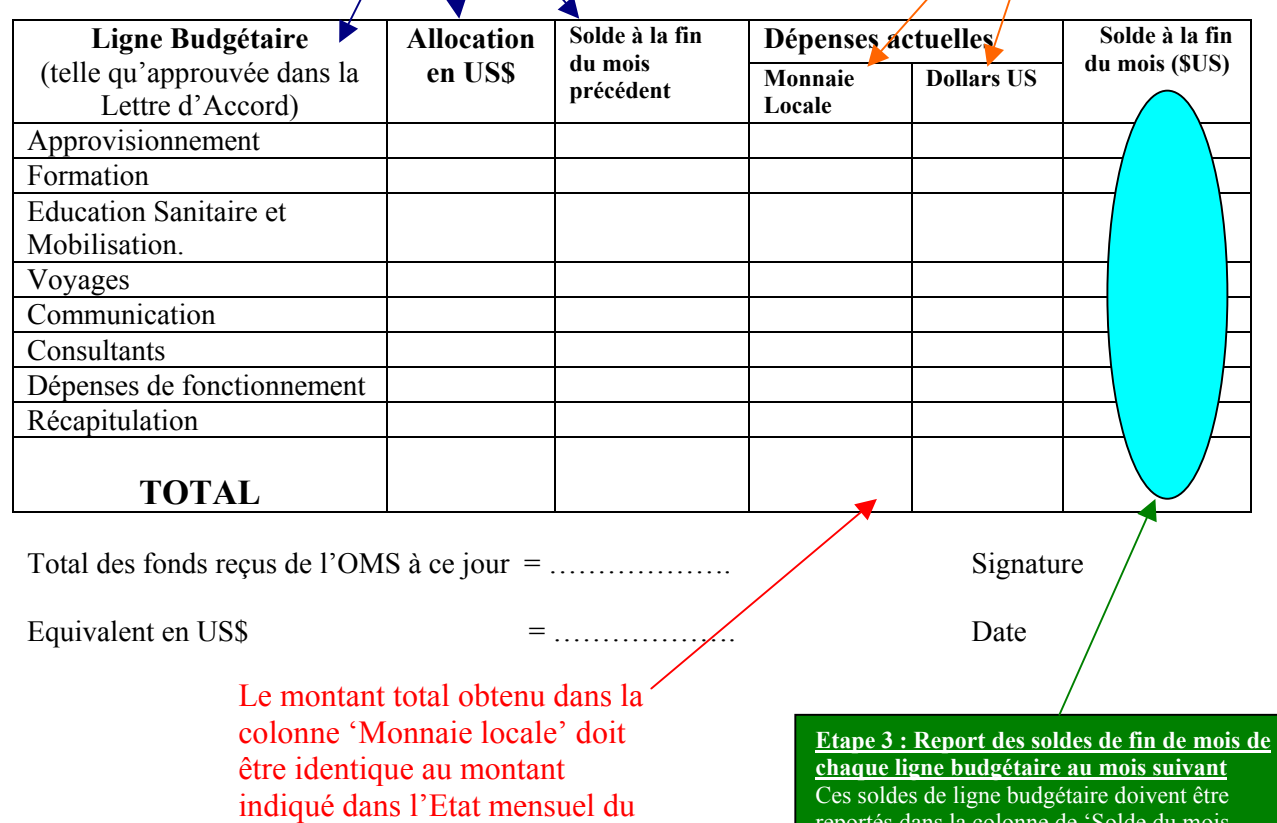

reportés dans la colonne de 'Solde du mois précédent du formulaire d'analyse budgétaire

compte d'avances de caisse

# **Explication étape par étape**

# **1. Préparation initiale du Formulaire d'Analyse Budgétaire**

# • Le **Comptable doit** :

a) Lire attentivement le budget fourni dans la Lettre d'Accord en notant les détails de chaque ligne budgétaire et le montant approuvé.

b) Notez le montant total approuvé.

c) Notez le montant retenu par l'OMS/APOC pour l'achat d'équipements d'investissement.

d) Notez la somme restante à transférer au GTNO pour mettre en oeuvre les activités du projet sur le terrain.

- Commencez à préparer le formulaire en fournissant les informations introductives pertinentes (nom du projet, taux de change fixe, mois et année).
- Enregistrez les lignes budgétaires indiquées dans la Lettre d'Accord sur **le Formulaire d'Analyse Budgétaire** et vérifiez que l'Allocation 'Somme restante' est correcte.
- Faire 12 copies **du Formulaire d'Analyse Budgétaire**, une pour chaque mois de l'année du projet. Il faudra faire les 12 copies parce que les 2 premières colonnes (ligne budgétaire et montant de l'allocation ) ne changeront pas tout le long de la période couverte par la Lettre d'Accord.

# **2. Remplir le formulaire avec les données des dépenses réelles à la fin de chaque mois**

- Pour le premier mois, le 'Solde reporté' est le même que le 'montant du budget approuvé'.
- Vérifiez que le Taux de Change Fixe fourni est le même que celui utilisé quand le budget initial a été soumis pour approbation. La cohérence doit être maintenue.
- S'assurer que chaque dépense faite sur le Budget Approuvé et payée doit être imputée à au moins une des lignes budgétaires. Les diverses dépenses imputées à une ligne budgétaire donnée doivent être additionnées dans la dernière colonne du Livre de Caisse (numéro du sticker) de l'engagement de dépenses) pour obtenir le total qui représente l'état des dépenses faites sur cette ligne budgétaire pendant le mois.

# **3. Transférer les soldes de 'fin du mois' pour chaque ligne budgétaire au mois suivant:**

• La colonne 'Solde à la fin du mois' pour un mois devient la colonne 'Solde reporté' pour le mois suivant.

Vérifier que le Montant Total obtenu dans la colonne 'Dépenses réelles en Monnaie locale' est identique au montant indiqué dans l'Etat Mensuel du Compte d'Avances de Caisse.

# **Note importante concernant l'utilisation du Formulaire d'Analyse Budgétaire**

**Le GTNO doit strictement se conformer aux dispositions indiquées dans la Lettre d'Accord et ne pas opérer un dépassement des montants approuvés sur les lignes budgétaires (Ref. Point 2.1 des Lettres d'Accord). Au cas où il est nécessaire d'effectuer des dépenses dont la valeur est supérieure au montant approuvé sur une ligne budgétaire donnée, une requête officielle doit être soumises à la Direction de l'APOC accompagnée d'une proposition de révision du budget approuvé et d'une justification des changements proposés sur les différentes lignes budgétaires.** 

# **SECTION 3: DIRECTIVES ADMINISTRATIVES ET CONDITIONS D'AUDIT**

Afin de permettre une bonne rédaction des rapports sur les activités financières de chaque projet, il faudrait s'assurer qu'un suivi précis et systématique des comptes soit fait. Etant donné que les auditeurs de l'OMS ont le droit d'inspecter toutes les transactions liées à un projet, nous vous présentons ci-dessous quelques directives administratives qui ont pris en compte les exigences des auditeurs. L'objectif d'une telle démarche est de conseiller les agents comptables des projets pour une bonne tenue de la comptabilité des fonds de projet. Il faudrait alors s'assurer que toutes les étapes du contrôle listées ci-dessous sont attentivement prises en compte.

# **UTILISATION DES EQUIPEMENTS**

- L'achat des équipements, des véhicules, des photocopieuses, des appareils fax, etc. relève de la responsabilité exclusive de l'OMS /APOC.
- Le comptable doit tenir à jour un dossier de tous les équipements reçus, la date de réception et un numéro de série doit être maintenu pour ces équipements. Il doit toujours faire un suivi des équipements et s'assurer qu'ils sont en sécurité.
- Si un certain matériel d'équipement est endommagé ou volés, un rapport doit être envoyé à la Direction de l'APOC et doit inclure les preuves montrant les actions entreprises pour récupérer les équipements manquants

# **VEHICULES**

- Les véhicules et les motocyclettes doivent avoir des cahiers de bord bien tenus avec les ordres de missions/voyages officiels. Le voyage doit être autorisé par un responsable habilité autre que l'utilisateur du véhicule.
- Tous les déplacements doivent être enregistrés dans le cahier de bord et l'objet du voyage doit y être toujours indiqué.
- La quantité de carburant utilisée doit être enregistrée dans le cahier de bord.
- Les dates d'entretien et la nature de l'entretien doivent être enregistrées dans le cahier pour aider à suivre les coûts d'entretien.

# **COMPTE BANCAIRE**

- ¾ Compte Bancaire (Avis de réception, approvisionnement de, Paiement reçu de, Transfert de la Banque à la Petite Caisse)
	- Une fois qu'un Compte Bancaire est ouvert pour un projet, les noms des deux signataires et le numéro du compte bancaire doivent être communiqués à la Direction de l'APOC. Les noms et les signatures de deux autres signataires suppléants en plus des principaux signataires doivent aussi être soumis.
	- Les fonds de l'APOC ne seront retirés de la banque que sur la base de deux signatures, une venant du Ministère de la Santé et une du groupe des ONGD **et jamais** par deux signatures du Ministère de la Santé ou deux signatures des ONGD.
	- Le tableau de signatures ci-dessous doit être rempli et soumis à l'APOC chaque fois qu'un nouveau compte de projet est ouvert et chaque fois que des signatures d'ordonnateur changent. Il doit être toujours mis à jour.
	- Toutes les transactions de Compte Bancaire doivent être enregistrées dans le Livre de Caisse du compte d'avances.

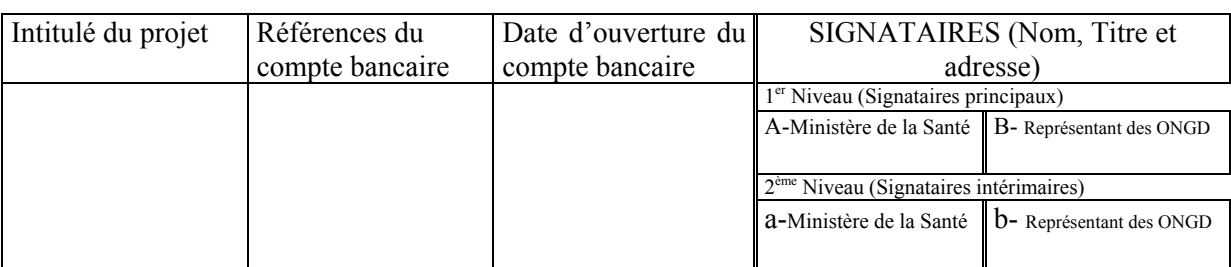

Il faut noter que deux signatures seront exigibles pour effectuer des retraits de fonds du compte bancaire. Les deux signatures doivent être AB ou Ab ou ab ou aB jamais Aa ni Bb. Cela veut dire qu'on ne peut avoir deux signatures du Ministère de la Santé ou deux signatures de l'ONGD à la fois.

# **PETITE CAISSE**

- ¾ Petite Caisse (Reçus, Approvisionnement du, Paiement de, Transfert de la Petite Caisse à la Banque)
	- Le **montant maximum autorisé** dans la petite caisse est l'équivalent de 200 \$ US en monnaie locale.
	- Le solde de la petite caisse ne doit jamais dépasser 200 \$ US. Si ce montant est dépassé, une justification doit être fournie étant donné que le formulaire /certificat de décompte de liquidité (voir page 8 - 2.1) montrera le nombre de billets de banque et de pièces de monnaie disponibles dans la petite caisse.
	- Aucun paiement ne doit être fait sur la petite caisse pour des montants dépassant l'équivalent de 200 \$ US en monnaie locale.
	- Toute la liquidité disponible doit être gardée dans un coffre.
	- Un décompte de la liquidité doit être effectué à la fin de chaque mois par le coordonnateur du GTNO et son adjoint/comptable/assistant administrative pour vérifier et certifier le solde indiqué dans le Livre de Caisse. Des contrôles réguliers et inopinés doivent également être effectués sur place de temps en temps.
	- A la fin de chaque mois du calendrier civil, toute la petite caisse disponible doit faire l'objet d'un décompte par le coordonnateur et enregistrée dans le certificat de décompte de liquidité qui doit être co-signé par le coordonnateur et le comptable. Ce montant doit correspondre au montant indiqué dans la colonne de la petite caisse du livre de caisse du compte d'avances.

## **DEPENSES DE FONCTIONNEMENT**

- Les dépenses de fonctionnement telles que la réparation de pneumatiques, l'achat de petites pièces de rechange pour la réparation des véhicules, les photocopies, les piles de torche, le pétrole lampant, etc. relèvent de la responsabilité du coordonnateur du GTNO.
- La petite caisse peut être utilisée pour payer les dépenses de fonctionnement pour un montant ne dépassant pas 200 \$ US.
- Une justification complète **doit** être fournie pour toutes les dépenses. Les reçus obtenus auprès des fournisseurs sont nécessaires tout le temps. Evitez tous les fournisseurs qui ne peuvent pas délivrer des recus.
- Le responsable qui approuve un achat ne doit pas être la même personne qui fait l'achat proprement dit sur le marché. Si vous approuvez un achat, déléguez la responsabilité de l'achat pour des besoins de contrôle interne.
- Il revient au coordonnateur de certifier/approuver tous les coûts et bordereaux présentés comme preuves des coûts.

# **PER DIEMS**

- Le Per Diem est une allocation quotidienne payée sur la base du **nombre de nuits** (nuitées) effectuées par un fonctionnaire ou à un agent temporaire spécifié dans la Lettre d'Accord pour régler ses dépenses lorsqu'il/elle est en mission hors de son lieu d'affectation. Le montant à payer est basé sur le taux fixé par le GTNO. La Direction de l'OMS/APOC doit être immédiatement informée de tous changements effectués sur les taux de per diem.
- Le Per Diem couvre les repas et l'hébergement. Tous les bénéficiaires de per diem doivent signer la fiche d'acquittement dès réception de leur dû.
- Chaque voyage doit être dûment autorisé avec une indication claire du jour de la mission/voyage, du nombre de jours et de l'objet de la mission/voyage.
- Les GTNO doivent clairement documenter leurs politiques de per diem. Le paiement de l'hébergement aux agents doit toujours avoir des reçus qui l'accompagnent comme pièces justificatives. Le nom du voyageur doit être clairement indiqué sur la facture.
- Un rapport doit être écrit par l'agent après la mission.

# **VOYAGES ET FORMATION**

- La fiche d'acquittement signée (fiches d'enregistrement) ou une liste montrant tous les participants enregistrés et leurs signatures doit être jointe à chaque bordereau de paiement portant sur des activités de formation. L'OMS/APOC exige obligatoirement que les fiches d'enregistrement soient fournies pour permettre la comparaison des signatures.
- Les lignes de dépenses des voyages et de la formation doivent être correctement indiquées comme stipulé dans le budget. Le comptable doit établir des bordereaux séparés lorsqu'il impute les dépenses à différentes lignes budgétaires.

## **MATERIEL DE BUREAU (BUREAU ET FORMATION)**

- Pour tous les achats **dépassant 500 \$ US**, un système d'achat de fournitures selon des devis compétitifs doit être utilisé. Une décision du comité des achats et non une décision individuelle de sélection, doit être utilisée pour garantir une sélection correcte du fournisseur offrant la meilleure offre/qualité. Tous les gros contrats d'impression et d'achat doivent passer par ce processus.
- Les devis obtenus pour les gros achats doivent être joints au bordereau justifiant cette grosse transaction.
- Le GTNO doit tenir un système de registre d'inventaire pour suivre l'utilisation des matériels de formation et de bureau.

# **TELEPHONE**

• Un système doit être mis en place pour suivre l'utilisation du téléphone aussi bien pour les téléphones mobiles que pour les lignes fixes. Inclure les détails de l'objet de l'appel. L'utilisation privée du téléphone doit être à la charge de l'agent et le secrétariat du GTNO doit obtenir toutes les factures détaillées pour suivre les appels téléphoniques.

# **SECTION 4: CLOTURES MENSUELLES ET SOUMISSION A TEMPS DES RAPPORTS**

La Direction de l'APOC ne peut insister davantage sur l'**importance de la soumission à temps des rapports de dépenses corrects effectuées sur le Compte d'avances de caisse.**

**Voir ci-dessous, le processus étape par étape pour la soumission des rapports de dépenses sur le Compte d'avances de caisse.** 

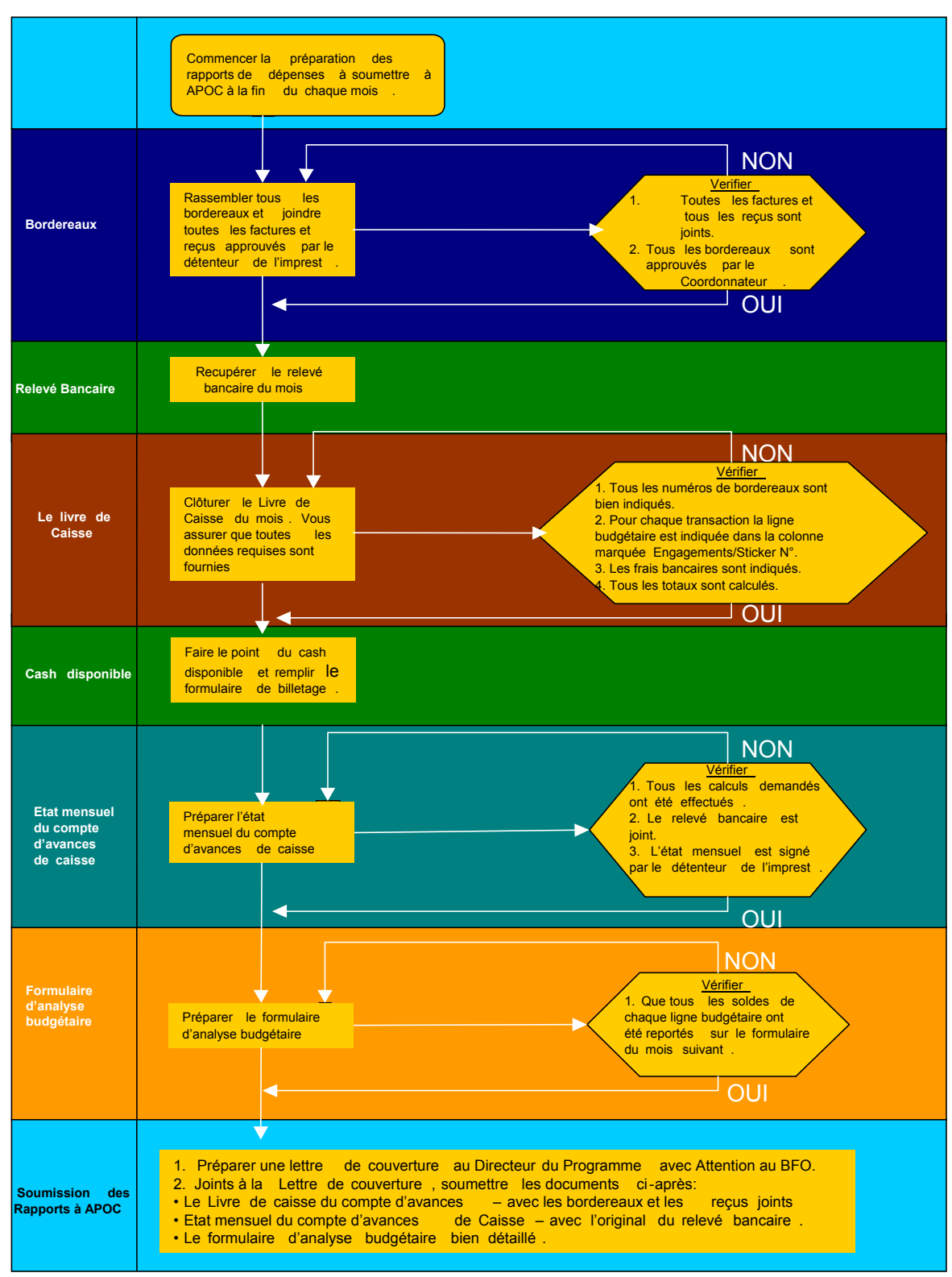

Le Compte d'Avances de Caisse et les documents de comptabilité doivent être transmis à la Direction de l'APOC au plus tard le 7 du mois suivant la clôture du Livre de Caisse du Compte d'avances. En soumettant vos rapports mensuels de dépenses à l'APOC, veuillez respecter les points suivants:

1) S'assurer que tous les Bordereaux du compte d'avances du mois avec les factures et les reçus joints, sont établis et approuvés par le Détenteur du Compte d'avances.

2) Récupérer le Relevé Bancaire à la fin de chaque mois. Cela vous permettra de déterminer les frais bancaires du mois à inclure dans le Livre de Caisse.

3) S'assurer que toutes les pages originales du Livre de Caisse du Compte d'Avances utilisées au cours du mois ont été clôturées et insérées dans le paquet à soumettre.

4) Vérifier le montant disponible dans la petite caisse en faire le détail de la liquidité en remplissant le certificat de décompte de liquidité.

5) Préparer l'Etat Mensuel du Compte d'Avances de Caisse. Montrer clairement le solde du Compte Bancaire et de la Petite Caisse du Projet et s'assurer que le relevé Bancaire du mois est joint.

6) Préparer le formulaire d'Analyse Budgétaire du mois.

7) Transmettre tous les documents ci-dessus avec une lettre de couverture au Directeur du Programme APOC en indiquant toute requête spéciale ou commentaires spécifiques.

# **Le Réapprovisionnement des comptes ne peut se faire que si le rapport mensuel du Compte d'Avances est soumis.**

Note:

- Rassemblez tous les reçus, bordereaux, certificat de décompte de liquidité, relevés bancaires etc. dans le même ordre tels qu'ils apparaissent dans le Compte d'avances. Photocopiez tous les documents pour les garder dans vos archives. Cela est utile en cas de perte au cours du transit du rapport mensuel du Compte d'avances.
- Fournir autant de détails que possible sur chaque bordereau, faites des annotations en cas de besoin, car celles-ci seront d'une valeur inestimable en cas d'audits ultérieurs.

# **SECTION 5: SOUMISSION DE RAPPORTS FINANCIERS A L'APOC**

La Lettre d'Accord stipule à la section 5.3 (c), qu'un rapport sur l'état d'avancement doit être soumis six mois après que les fonds aient été reçus (par le projet) et un autre rapport 12 mois après, indiquant les activités menées et le montant dépensé sur chaque ligne budgétaire. Voici le format de rapport exigé.

# **GUIDE POUR LA SOUMISSION DES RAPPORTS FINANCIERS AU CCT**

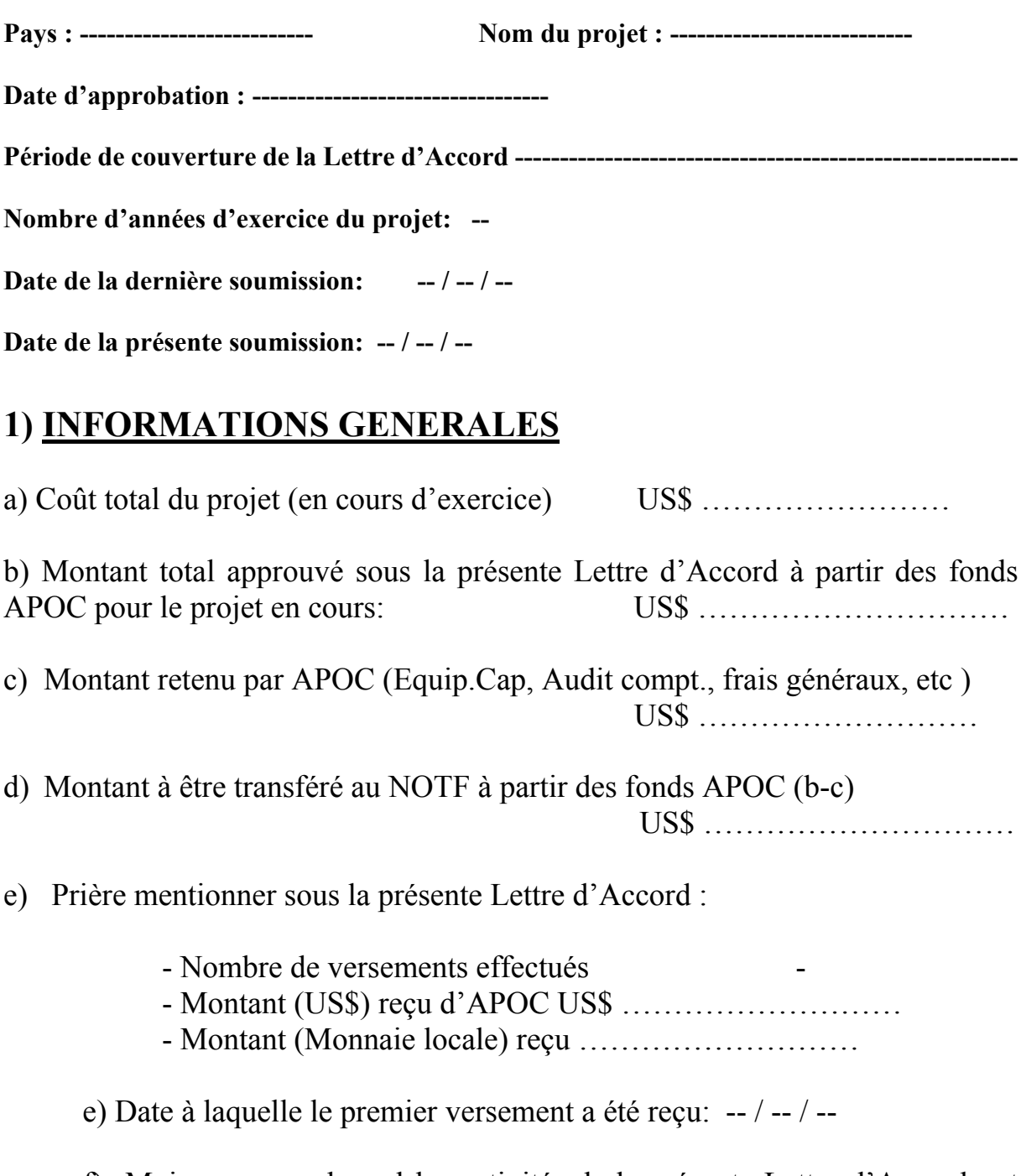

f) Mois au cours duquel les activités de la présente Lettre d'Accord ont commençé -

g) Prière mentionner le montant total restant (banque + petite caisse) disponible au moment de la finalisation du rapport financier pour soumission. -------------------

# 2) Description de l'utilisation faite des fonds d'APOC

a) Prière noter les quatre activités pour lesquelles la plus grande proportion des fonds reçus ont été utilisés pendant la période des reportages et indiquer dans le tableau ci-dessous quelle somme à été utilisée pour chaque activité.

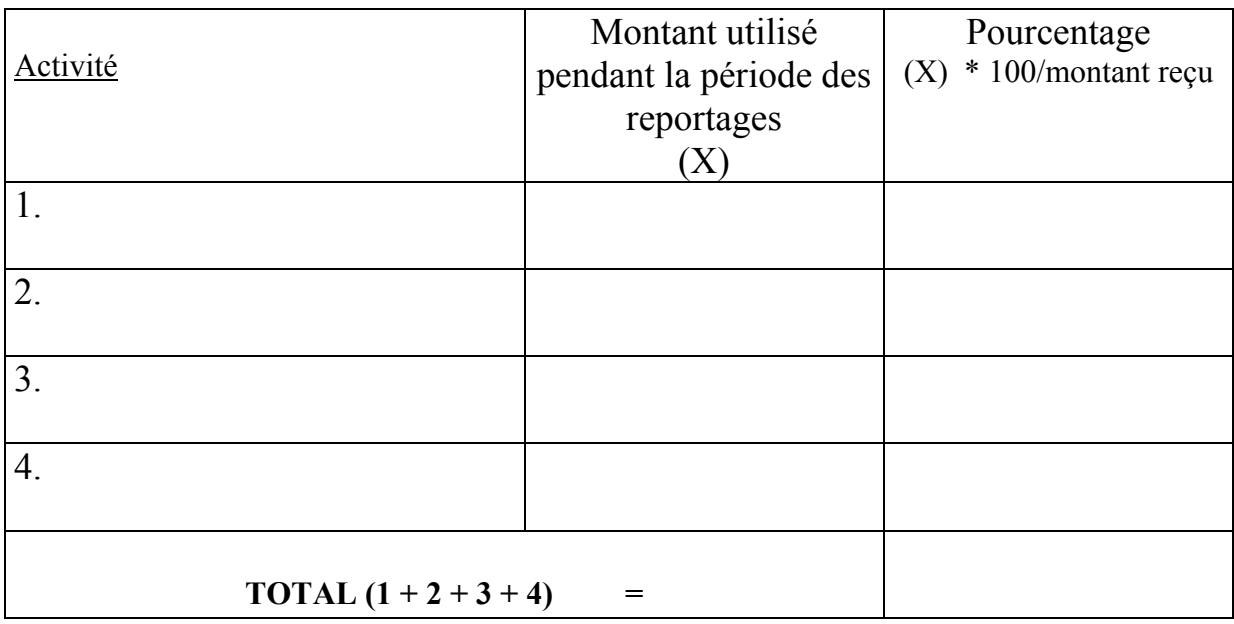

b) Prière joindre le formulaire d'analyse budgétaire mis à jour.

# **3) Problèmes rencontrés**

Résumer les problèmes (s'il y'en a), en relation avec le déblocage des fonds pour le projet.

Prière suggérer des solutions pour resoudre les problèmes identifiés. (**10 lignes max)**:

# **4) Description de l'utilisation faite des fonds reçus des autres sources de financement (Communautés, ONGDs, Ministère de la Santé & autres)**

Mentionner brièvement le montant en espèce ou en biens d'équipement et (montant équivalent) reçu comme contribution d'autres sources pour le projet au moment du présent reportage.

# **Source 1** : Communautés

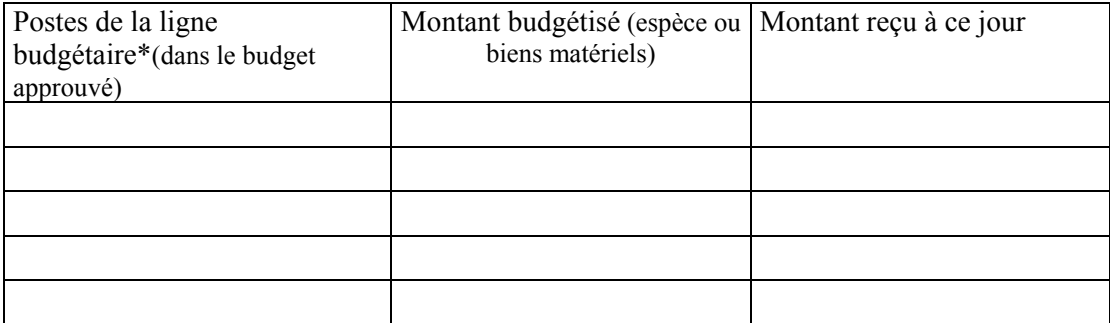

# **Source 2** : Ministère de la Santé

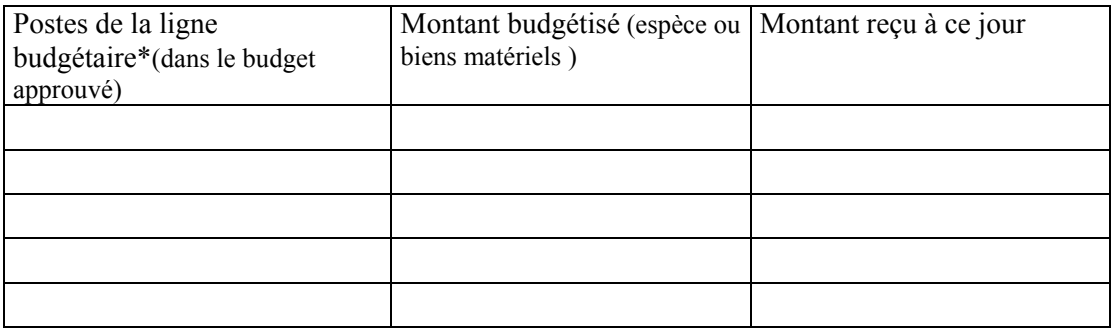

**Source 3** : ONGDs & Organismes similaires

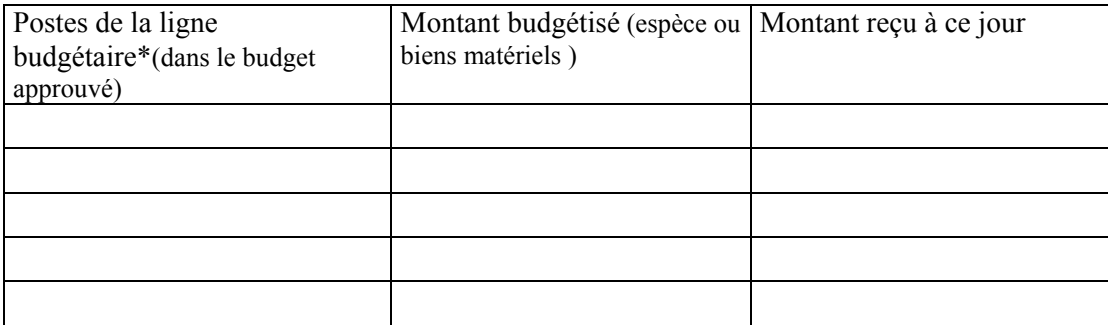

\* **D'autres lignes budgétaires peuvent être ajoutées si nécessaire**. (Prière utiliser des feuilles séparées qui doivent être jointes)